Objekttyp: **Issue**

### Zeitschrift: **Visionen : Magazin des Vereins der Informatik Studierenden an der ETH Zürich**

Band (Jahr): **- (2014)**

Heft 1

PDF erstellt am: **23.05.2024**

#### **Nutzungsbedingungen**

Die ETH-Bibliothek ist Anbieterin der digitalisierten Zeitschriften. Sie besitzt keine Urheberrechte an den Inhalten der Zeitschriften. Die Rechte liegen in der Regel bei den Herausgebern. Die auf der Plattform e-periodica veröffentlichten Dokumente stehen für nicht-kommerzielle Zwecke in Lehre und Forschung sowie für die private Nutzung frei zur Verfügung. Einzelne Dateien oder Ausdrucke aus diesem Angebot können zusammen mit diesen Nutzungsbedingungen und den korrekten Herkunftsbezeichnungen weitergegeben werden.

Das Veröffentlichen von Bildern in Print- und Online-Publikationen ist nur mit vorheriger Genehmigung der Rechteinhaber erlaubt. Die systematische Speicherung von Teilen des elektronischen Angebots auf anderen Servern bedarf ebenfalls des schriftlichen Einverständnisses der Rechteinhaber.

### **Haftungsausschluss**

Alle Angaben erfolgen ohne Gewähr für Vollständigkeit oder Richtigkeit. Es wird keine Haftung übernommen für Schäden durch die Verwendung von Informationen aus diesem Online-Angebot oder durch das Fehlen von Informationen. Dies gilt auch für Inhalte Dritter, die über dieses Angebot zugänglich sind.

Ein Dienst der ETH-Bibliothek ETH Zürich, Rämistrasse 101, 8092 Zürich, Schweiz, www.library.ethz.ch

### **http://www.e-periodica.ch**

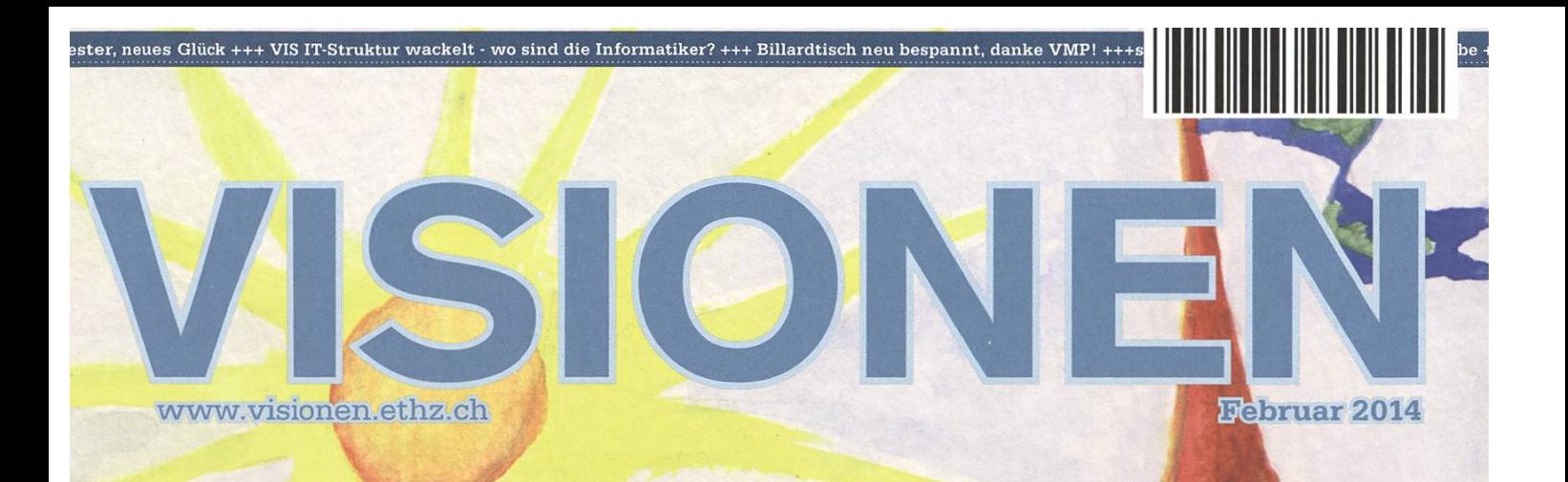

# Vollendur PART 3/3

Magazin des Vereins der Informatik Studierenden an der ETH Zürfch (WIS)

# Hast du SIONEN?

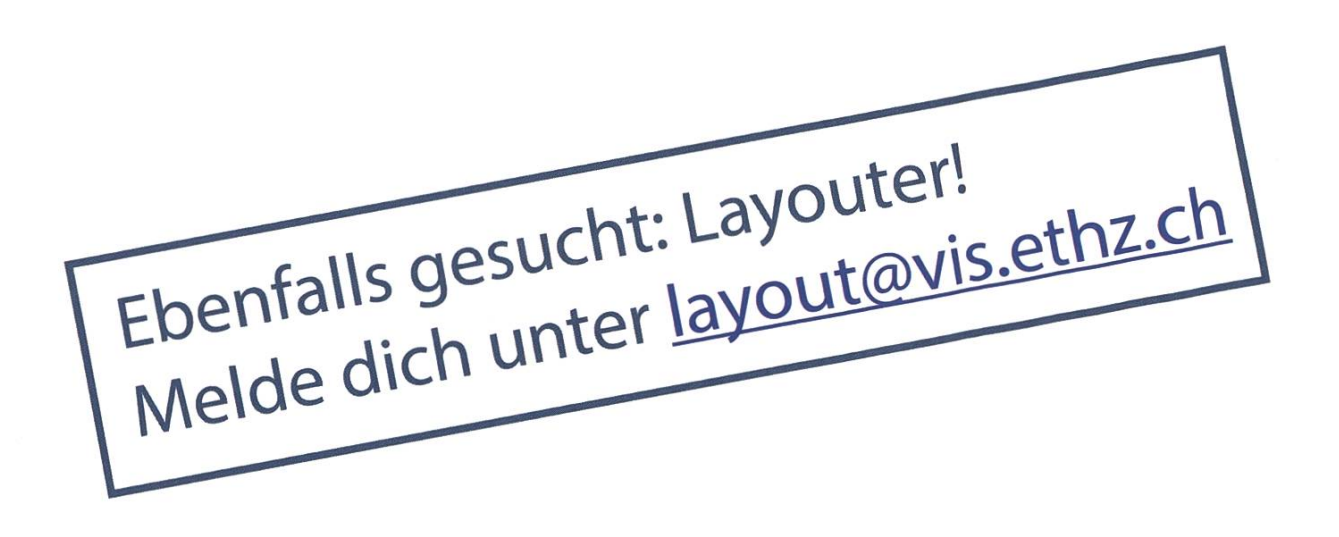

# Hier ist noch Platz für deinen Artikel.

Hast du etwas, das du deinen Mitstudenten mitteilen willst? Warst du im Ausland und willst von deinen grossartigen Erfahrungen berichten? Hast du ein Praktikum gemacht und möchtest erzählen, was du erlebt hast? Dann nutze die VISIONEN als Plattform und schick uns deinen Artikel! Alle Infos unter http://www.vis.ethz.ch/de/visionen/articles. Oder möchstest du aktiv mithelfen? Dann werde Mitglied der VISIONEN-Kommission. Einfach E-Mail an visionen@vis.ethz.ch.

# **Editorial**

Geehrte Leserin, geehrter Leser,

Du sprichst offensichtlich die gleiche Sprache wie ich. Wir alle sprechen die gleiche Sprache. Dennoch versteht jeder von uns diese Worte etwas anders.

Man kann sich das folgendermassen vor Augen führen: Das Sprachverständnis eines jeden schen ist wie ein Musikinstrument und die Worte sind die Noten, die darauf gespielt werden. Lesen zwei verschiedene Menschen den gleichen Text – die Noten sind zwar dieselben, die Klänge aber unterschiedlich. Jedes Sprachinstrument, und damit sein Klang, ist geprägt durch den eigenen viduellen Werdegang, persönliche Erlebnisse, die eigene Geschichte. Ein Beispiel: Sage ich «Stein», denkt der eine vielleicht an einen Kieselstein, der andere aber an einen Bimsstein.

Je nach Vorzeichen ändert sich die Melodie bei gleichbleibendem Notenbild. Worte oder Sätze können wir ebenfalls in eine andere «Tonart» setzen. Man betrachte dazu folgende zwei Sätze: Aus Holzfasern lässt sich Papier herstellen - welch geniale Idee! Lasst uns ein Betriebssystem in Visual Basic schreiben - welch geniale Idee! Zwar stehen zweimal die gleichen Worte da, ersteres ist offensichtlich eine Hommage an die Erfinder des Papiers, letzteres aber bestenfalls eine zynische Abwertung.

Obwohl also alle Leser dieser Ausgabe das gleiche Heft in den Händen halten, entstehen beim Lesen viele verschiedene Klänge. Die Wahrheit, das was tatsächlich ist, liegt wie so oft in den Nuan-- eigentlich eine erschütternde Erkenntnis für einen Digital Native.

Ich wünsche ein klangvolles Leseerlebnis.

Euer Chefredaktor,

Foother

Stefan Dietiker

# Inhalt

## Vollendung

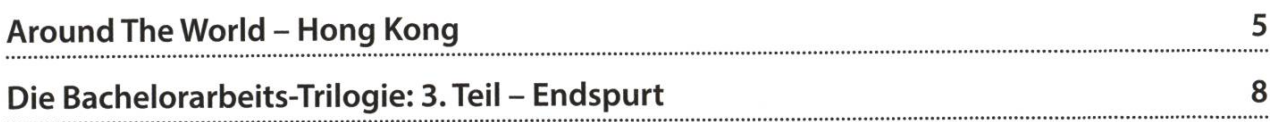

## Kontaktparty

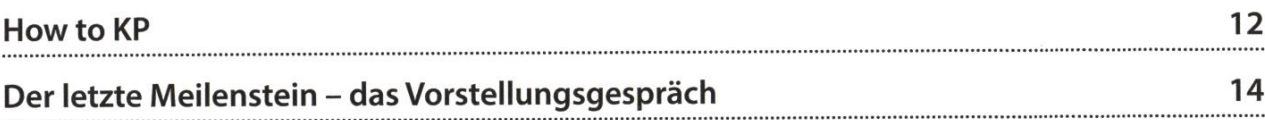

## Berichte & Meinungen

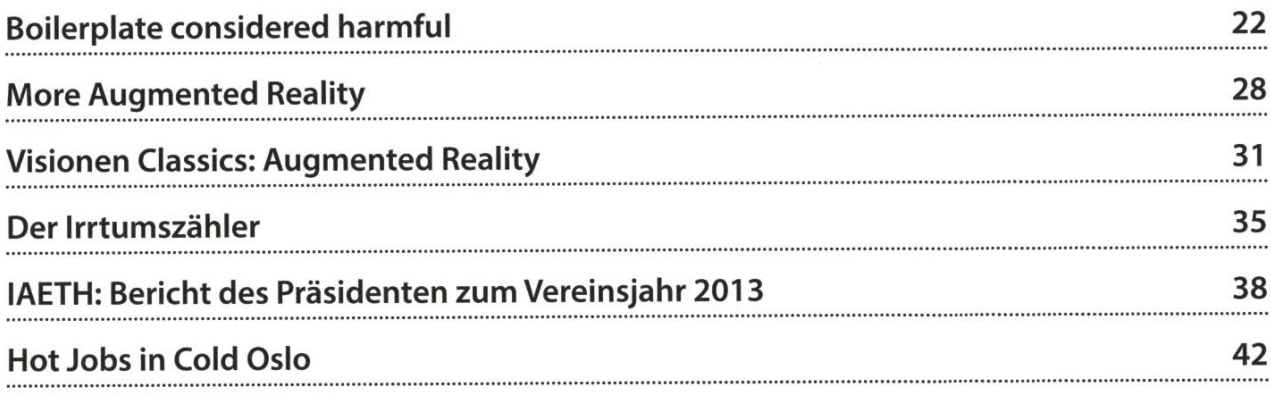

## Spass

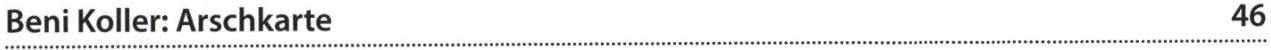

5

# Around The World - Hong Kong

Have you ever visited an enormous city like Hong Kong? It is crazy how many people can live in such <sup>a</sup> small place. You realize what it means to use space efficiently. Of course, the tall buildings are impressive. Not only are there one, two, or <sup>a</sup> few—but so many that it will leave you gawking. On our way back home to Switzerland, my friend and <sup>I</sup> decided to visit Hong Kong (HK) for <sup>a</sup> few days. Today, <sup>I</sup> will tell you about HK, the last destination on our trip around the world before we finally got home.

When we arrived in HK, <sup>I</sup> was impressed by the immense size of it. So compact, space used at maximum efficiency. By the way, it is the 4thmost densely populated area in the world. Our hostel was in the middle of HK at "Tsim Sha Tsui". A very central location, and also close to the subway. We took an inexpensive bus (double decker) to the stop nearest. Of course, we had to look for it for <sup>a</sup> long time and passed by the entrance more than once. Our room was really small, but otherwise okay. The surrounds were crazy, so much different stuff and chaos on <sup>a</sup> small space.

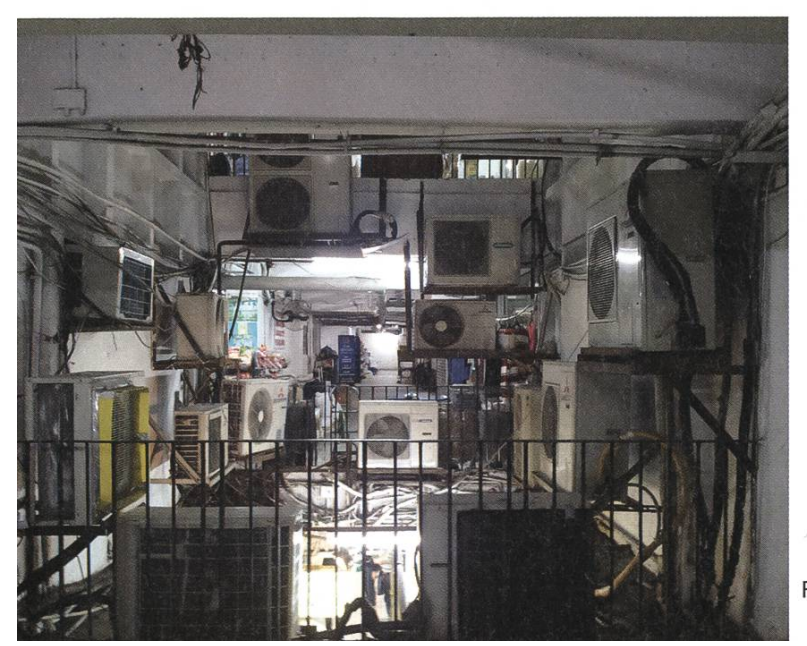

Interesting is the efficiency in HK also at other places: For instance, there was an employee responsible only to call the elevator, which creased its performance (first go all the way up to the top floor before coming down). However, I was not aware of the fact that such a job existed in the first place.

As you might know, HK used to be <sup>a</sup> colony of the British Empire. Later, it became <sup>a</sup> "special administrative region" of China. One could write <sup>a</sup> whole article just about that. However, what is important is that HK is truly multicultural: The west meets the east here. Various facts confirm

> this, such as the style of buildings: ously, during the time of HK being a colony, the architectures of the buildings varied. In addition, the culture of the people is different. As a side node, HK is not hind the Great Firewall of China (however, it seems to have one, but is differently regulated). Anyway, some locals <sup>I</sup> have spoken to were worried about the bigger potential future influence of China.

Fortunately not our hostel, only the surrounds.

### Eating in HK

Another remarkable thing is the variety food in HK: There are restaurants which offer Asian and Western cuisine. Depending on your meal, you eat either with chopsticks or with spoon and knife. Personally, <sup>I</sup> like both types of meals.

**Dim Sum** 

However, as <sup>I</sup> am not in HK every day, <sup>I</sup> went for the chopsticks.

Hong Kong offers great food! Among my favourites are Chinese and Japanese cuisines! We had the great opportunity to meet <sup>a</sup> local student, whom <sup>I</sup>

knew from before. She showed us Dim Sum. Dim Sum is <sup>a</sup> very unique style of Cantonese food where one is served small portions of food. These are usually served in bamboo baskets which are filled for instance with seafood and vegetables. Usually, one drinks tea to it. Surprisingly, the food at the well-to-do-looking place was not at all expensive (compared to Switzerland). Tasty! Not only the food is affordable. Also the public transport and telephony is really cheap and still has awesome quality!

<sup>I</sup> was deliberately looking for something special to eat. So we went by boat to the other side of HK, which is known to be more Western. Also there is <sup>a</sup> district with bars to go out. We went around looking for turtle soup. It's famous in Chinese culture for being healthy. In addition, we drank <sup>a</sup> very dark tea made out of <sup>a</sup> lot of herbs. <sup>I</sup> enjoyed the unique flavour. The turtle soup was also made with a lot of herbs and tasted strongly and bitterly. The more you ate of it, the less you wanted to eat more.

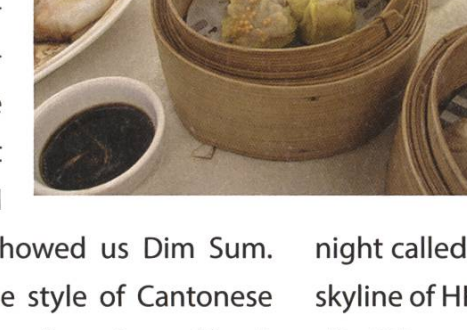

### Nightlife in HK

In the evening, we went back to the north of HK and went out to a busy street offering street markets and performers, like you see all over the world. However, what is different is again food. "Street food" is offered at various places, among

> it(spicy) fish balls and calamari skewer.

> What you probably do not want to miss in HK is going to the Victoria Peak, which offers a spectacular view at time of day or night. In addition, there is a spectacular show at

night called "A symphony of lights"—the whole skyline of HK seen from'Tsim ShaTsui" becomes alive! There are dragons made of light flying up the buildings. It is truly worth watching.

### Technology at your service

Last but not least, HK really uses state-ofthe-art technology.The subway seems so much more efficient than our train system. We found another example in <sup>a</sup> huge shopping mall. ter just blindly walking around we wanted to simply get out. However, we could not see the exit immediately on the info screen. Therefore,

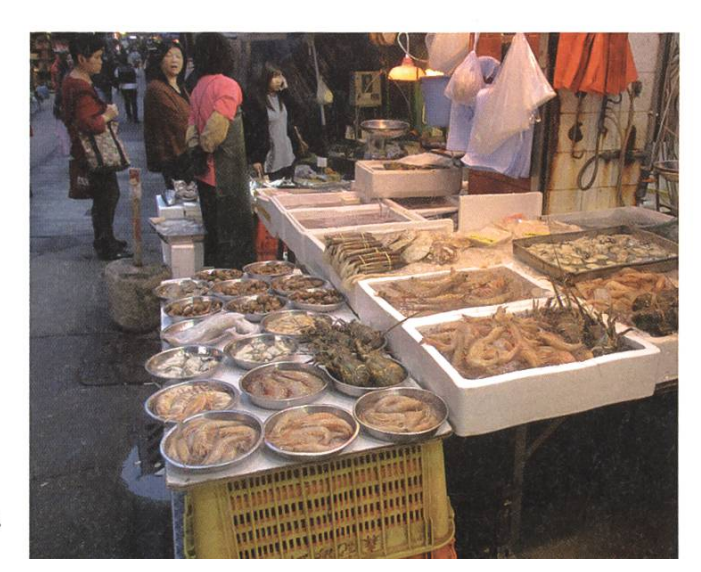

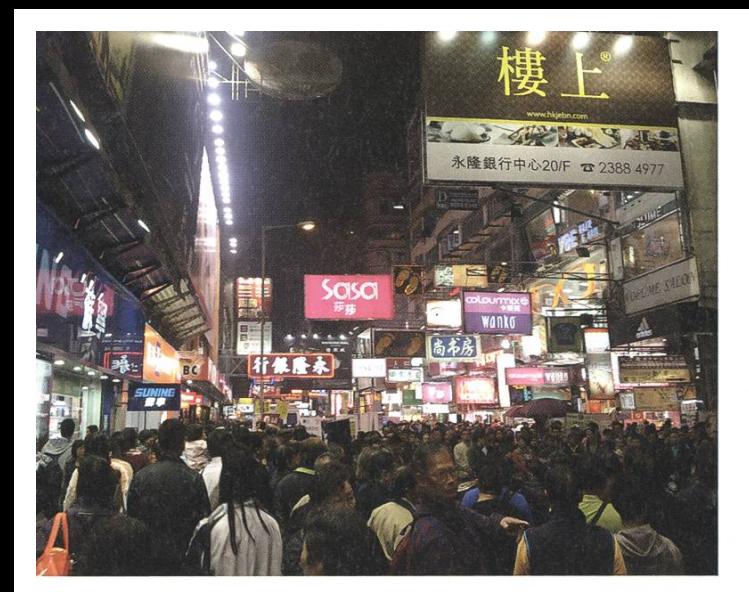

we searched more and more and out of curiosity I pressed a help sign. We were extremely surprised when suddenly a lady with a headset appeared on the screen. My friend could not stop laughing when I, after <sup>a</sup> short pause of surprise, kindly asked for the nearest exit.

Among all these experiences, being in HK had something very unique: You feel how it is to not be able to read. However, luckily, sometimes the labelling is written in English as well.

Soon, our visit in HK came to an end and we had to go home. Looking back, a mixed of various feelings came up: On the one hand you are glad to see friends and family, but on the other sad to stop the never ending stream of adventures and missing the other cool travellers and friends from all over the world!

ANZEIGE

ational Cooperative ternational

KPMG cutting through complexity

## Karrierestart IT Advisory

Unser IT Advisory Team unterstützt Kunden in der Prüfung, Analyse und Bewertung von IT Strukturen und Prozessen zu Themen der Funktionalität, Effizienz und des Risikomanagements. Interessiert?

> Bewerben Sie sich noch heute kpmg.ch/jobs

## Die Bachelorarbeits-Trilogie 3. Teil - Endspurt

MANUEL BRAUNSCHWEILER - NICHT MAL OPENGL HÄLT IHN AUF

Kennt ihr das Gefühl, welches in Albträumen vermittelt wird: Zu rennen und doch nicht vom Fleck zu kommen? So oder ähnlich war der zweitletzte Monat meiner Bachelorarbeit – der einzige Monat, in welchem ich noch programmieren wollte.

#### Speedup

Es ist Sonntag 2 Uhr morgens. Während sich andere im Ausgang austoben, leuchtet bei mir der Bildschirm, die Lüfter meines Desktops geben ihr monotones Surren von sich und sual Studio ist in Topform, mir all die kleinen Kompilier-Fehler anzuzeigen, die ich verursacht habe - zumindest ein Programm, das wirklich tat, was es sollte. Das nächste Meeting war nur noch einen Tag entfernt, und mein Algorithmus war noch immer unglaublich langsam. Da ich allmählich genug vom Debuggen hatte und etwas Spassigeres tun wollte, versuchte ich, das GUI ein wenig zu verschönern, und stiess durch puren Zufall auf einen Bug, der mir seither entgangen war und für die grottenschlechte Laufzeit verantwortlich war. Ich konnte es kaum glauben. Es war eine kleine blöde Schleife, die statt nur einer Million mal ungefähr zwei onen mal ausgeführt wurde - und das in jeder einzelnen Iteration des Solvers. So verkürzte sich die Laufzeit jeder Iteration von einer Stunauf gerade mal 24 Sekunden. Ich langte mir an den Kopf und machte guten Mutes weiter. Dachte ich zuvor noch, mein Algorithmus wäre praktisch einfach nicht effizient anwendbar, gann ich endlich wieder zu hoffen.

#### No More Bugs

Danach steckte ich allerdings wieder irgendzwischen Ableitungsregeln, fehlerhaften Datenstrukturen für 3D-Meshes sowie dem Fakt, dass mein Programm viermal mehr speicher frass, als es eigentlich sollte. Letzteres konnte das Testen schon mal schwer machen oder den Computer gleich zum Absturz brinwenn ich nicht aufpasste, wie ich den Input wählte. Zwar lag ich mit meinen Vermutungen über die Gründe des erhöhten Speicherbedarfs richtig, doch versteckte sich die Ursache dafür nicht dort, wo der Arbeitsspeicher wirklich lastet wurde, sondern in einem viel früheren Schritt des Algorithmus. Genau genommen war es ein Integer, den ich nur ausserhalb der Schleiauf 0 setzte anstatt innerhalb! Es sind meist wirklich solch banale Fehler, aber wenn sich diese Bugs in tausenden Zeilen Code verbergen, kann das Finden schon um einiges komplizierter werden.

### OpenGL stiehlt den Schlaf

Mein Tag-Nacht-Rhythmus hat sich während dieser Zeit auch um einige Stunden verschoben. So ging ich so gut wie nie mehr vor Mitternacht zu Bett, stand aber auch entsprechend später auf. Da ich mir für das Herbstsemester frei nommen hatte, konnte ich mir das glücklicherweise leisten - ebenso auch Tage, an denen ich

über neun Stunden an meiner Arbeit sass (was übrigens mehr zur Regel als zur Ausnahme wurde). Zumindest kam ich so stetig voran. Als ich aber zu einigen OpenGL-Problemen kam, war vorerst Ende Gelände und ich musste das ternet für diese mir praktisch unbekannte Programmiersprache durchforsten.

### So verkürzte sich die Laufzeit jeder Iteration von einer Stunde auf gerade mal 24 Sekunden.

Wer schon einmal damit gearbeitet hat weiss, dass Debuggen von OpenGL-Programsehr mühsam sein kann, da sich der Output von OpenGL praktisch nur auf das beschränkt, was auf dem Bildschirm zu sehen ist - und wenn im Code etwas schief läuft, wird eben meist überhaupt nichts angezeigt, oder es gibt einen kryptischen Segmention Fault.

Es hat mich fünf nervenaufreibende Tage gekostet, bis der kleine Viewer wirklich das tat, was er sollte. Diese fünf Tage lassen sich allerdings auf vier Tage erfolgloses «Herumgebastle» und einen Tag erfolgreiches komplett-von-vorne-Beginnen-und-alles-schön-strukturiert-aufbauen-wie-im-lnternet-gelernt [Anm. des Lektorats: Nicht im Studium?] aufteilen. Dieser letzte Tag war ein wirklich angenehmer gewesen, da ich wirklich all das zusammensetzen konnte, was ich über die vergangenen paar Tage erarbeitet hatte. Dennoch war ich froh, OpenGL endlich hinter mir lassen zu können. Da die visuelle gabe allerdings nicht perfekt war, forderte mich einer meiner Betreuer dazu auf, zu überprüfen, ob es am Viewer lag oder ob die Resultate meines sonstigen Algorithmus ein Fehler beinhaltete. Da ich mir aber zu 99 % sicher war, dass es am Viewer lag, habe ich das dann ehrlich sagt nicht gemacht und mich stattdessen dem Schreiben der eigentlichen Bachelor-Arbeit gewidmet.

### LaTeX und viele Stunden Testen

Für das eigentliche Schreiben hatte ich nen Monat eingeplant, was vermutlich etwas zu grosszügig gewählt war. Nach gut 2 Wochen war nämlich eigentlich alles geschrieben, und den eigenen Bericht zum gefühlt hundertsten Mal durchzulesen trieb mich allmählich in den Wahnsinn.

Was viel mehr Zeit beanspruchte war das Testen meiner Software. Ich brauchte ein paar schöne Resultate für meine Arbeit, und dass diese alles andere als einfach zu erzielen waren, musste ich auch erst einmal feststellen. Ein ziger Durchgang meines Algorithmus benötigte nämlich gut und gern schon mal 10 Stunden (denkt mal daran, wie lange das gedauert hätte, wäre ich nicht auf den kleinen Bug gestossen). Die richtigen Parameter zu wählen musste erst einmal gelernt sein, und einige Schönheitsfehler in den Resultaten haben mich dazu bewoden Code notgedrungen zu erweitern oder neue Funktionen und Parameter hinzuzufügen. Fakt ist, dass in diesem einen Monat mein Desktop praktisch nie zur Ruhe kam und Tag und Nacht am Rechnen war. Mit etwas Übung und kleinen Anpassungen wurden die Resultate aber immer besser, bis sie gut genug für meine Arbeit waren. Den PC nach einem Monat dann zum ersten Mal wirklich wieder auszuschalten kam einer Erlösung gleich.

Es war geschafft. Ich war am Ziel! Keine Zeit mehr, um neue Resultat zu generieren. Ich musste nur noch alles in LaTeX zusammenfü10

gen und fertig war ich. Kaum dass ich alles in die Druckerei gebracht hatte, überkamen mich leise Zweifel, ob denn auch wirklich alles stimm-Waren alle Bilder korrekt im PDF? Waren alle Referenzen an ihrem Platz? Berechtigterweise schob ich diese Fragen zur Seite und hielt zwei Tage später ein schönes Büchlein in Händen, das ich gerne durchblätterte. Lesen tat ich es nicht mehr - schliesslich kannte ich den Inhalt lerweile in- und auswendig.

Kaum dass ich die schriftliche Arbeit eingereicht hatte, bereitete ich mich schon auf die mündliche Präsentation vor. Wer nun denkt, dass diese gleich nach Abgabe der Arbeit findet, der irrt. Zumindest beim CGL (Computer Graphics Lab) muss dem nicht so sein. Zwar hatte ich drei Tage nach Abgabe meine Präsentation schon mehr oder weniger zusammen, doch bis ich diese auch wirklich vortragen konnte, sollten erst noch eineinhalb Monate ins Land streichen. Das kann schon nervenaufreibend sein – insbesondere wenn man anfangs nächs-Jahres für drei Monate ins Ausland möchte.

### Alles hat ein Ende

Mitte Dezember war es schliesslich soweit. Nachdem mein Betreuer einen Tag zuvor mit mir noch kurz die Präsentation durchgegangen war, fühlte ich mich bereit. Normalerweise bin ich jemand, der alles zur Perfektion und ins Detail plant, doch nach gerade mal fünf Mal proben (und dabei jedes Mal über der vorgeschriebe-Zeit zu sein und einige kleine Blackouts zu haben) hatte ich genug und wollte es einfach nur noch hinter mich bringen. Es war mir praktisch egal. Zwei andere Studenten hatten die Präsentation am selben Tag, und die Atmosphäre war insgesamt doch eher entspannt und locker. Keine fiesen Fragen, nur einige kleine Zwischenfälle (ladet den Akku eures Laptops auf, Kinder) und drei erleichterte Studenten, die sich anschliessend völlig verdient bei einem chen im bQm trafen und ihre Bachelor-Arbeit ausklingen liessen.

### Epilog

Vermutlich nicht zum letzten Mal führten mich meine Schritte zum Gebäude von Disney Research - viel lockerer als noch beim ersten Mal. Während meiner Bachelor-Arbeit hat sich Disney Research in einem anderen Gebäude einquartiert, und das Büro, in welchem ich das abschliessende Gespräch führte, war nicht mehr dasselbe wie jenes, in welchem ich vor gut ben Monaten die grundlegende Idee des Algorithmus vermittelt bekommen hatte (oder versucht hatte es zu verstehen).

Mittlerweile verstand ich, was der Algorithmus tat. Ich kannte mein Programm. Wusste, was es tat, und auch warum (nun gut, das ein oder andere Detail war mir mittlerweile wohl auch nicht mehr ganz klar, aber darum geht es nicht). Das Gespräch war von positiven Eindrücken geprägt, und nun lag es am Masterstudent der ZHdK zu sagen, ob mein Programm das lieferte, was er brauchte, und ob die Qualität stimmte, da er die Resultate meines Programms verwenden möchte, um texturierte 3D-Modelle für sein Videospiel zu generieren. Ich gebe zu: In diesem Moment war ich wohl nervöser als wähder mündlichen Präsentation, doch die Antwort «Yes, this should do it» liess mich gleich wieder aufatmen. Und da ich schon die ersten von meinem Programm erstellten - Modelle für das Videospiel begutachten durfte, kann ich es kaum mehr abwarten, bis ich das resultierende Werk sehen und spielen darf...S

### Could your next strategic move be in business technology?

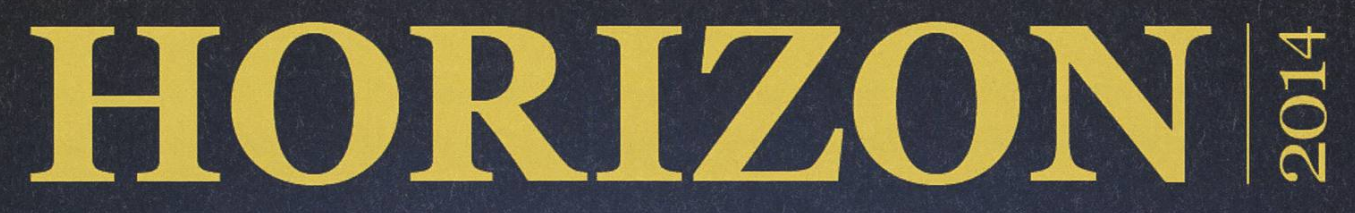

McKinsey's international workshop for students who see technology as <sup>a</sup> business solution will take place on May 13-18, 2014, in Budapest, Hungary.

Meet fellow students from across Europe. Get to know McKinsey's Business Technology Office and the people who make it special. Find out more about McKinsey's perspectives on work, family, and life. Discover the career opportunities we offer and experience what life as <sup>a</sup> consultant is really like. For more information and to apply online by March 23, visit horizon2014.mckinsey.com

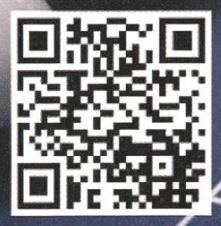

**Building Global Leaders** 

# How to KP

MARTIN OTTH - FORMER KONTAKTPARTY PRESIDENT

On March 8th, the Kontaktparty will open its doors for you again. This gives you the opportunity to talk to company employees directly and easily. This year, 79 companies will to be present and ready for your questions. In addition, the Kontaktparty team will present you <sup>a</sup> start-up event as well as several other side events, which will take place around the Kontaktparty. Here are some thoughts about proper event preparation.

Kontaktparty 2010, Polymensa

### NOTE: The Kontaktparty 2014 will take place in the Polymensa!

### Know what you are looking for

The first step in preparing for <sup>a</sup> recruiting event is to know what you are really looking for. Is it <sup>a</sup> full-time employment, <sup>a</sup> part-time job, an internship or are you just screening the market? If you are looking for an employment, <sup>I</sup> do really recommend you to have an up-to-date CV at hand. Gregor Wegberg wrote <sup>a</sup> neat article on CVs in the Visionen issue "Beginn", 05/13.1 think it's <sup>a</sup> pretty good <sup>a</sup> guideline how to keep your CV clean and professional.

Also, spend some thoughts about which area you might want to work in and what you might want to do in the future. Do you prefer working in small company or rather in <sup>a</sup> large business concern? Does working abroad entice you?

### The booklet

Inside the booklet you'll find <sup>a</sup> page for each participating company where they get the portunity to present themselves to you. It's <sup>a</sup> good idea to pick up <sup>a</sup> copy at the VIS office some weeks before the main event. Take your time to browse the company statements. Mark the ones you find especially interesting, take tes, and write down your questions if you have any. Check out the company's web page if you

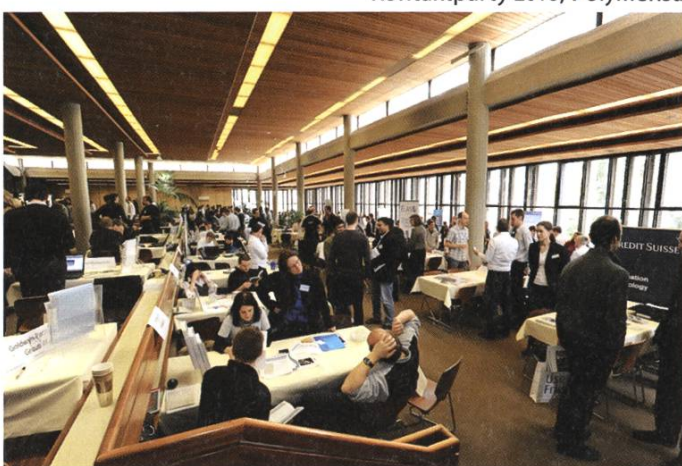

need additional information or if you are cularly interested in a company.

Being already somewhat informed about <sup>a</sup> company beforehand gives you an edge at vering a good impression towards the company representatives.

Knowing what you want and being properly informed about it is key to delivering a good performance. Many companies noticed dents with a deficit in that very area and mentioned that on the feedback forms. Be smart and use this to your advantage!

And yes, there is <sup>a</sup> booklet for start-ups too. Keep an eye out for it at the Kontaktparty come desk.

#### The side events

If you are <sup>a</sup> German speaking student, the side events are a good opportunity to get additional information on the current employment market and application procedures. You'll find <sup>a</sup> list of all the side events in the booklet. These include <sup>a</sup> fair training, CV checks, an interview training, and <sup>a</sup> talk on career perspectives. Be aware that some side events do take place fore the main event.

### The Kontaktparty

One of the big questions is always what to wear. First of all: You have to feel comfortable about what you are wearing. A masquerade will be quickly and easily revealed. Nevertheless, try to be well-groomed in your personal style. Also note that different companies have different ternal "dress codes". So if you have a very specific business area in which you are interested, it might be beneficial to dress accordingly.

During the event it's <sup>a</sup> good idea to check your notes and questions again before heading to a particular company. This is a good opportunity to write down some impressions you have from the former conversation with another company and to get your mind ready for the next one. You might be happy about the notes on your impressions at <sup>a</sup> later point in time.

Sometimes you'll be asked what your specialization is. Hence be ready to shortly summarize your studies and interests if asked. It's <sup>a</sup> good idea to train this summary before the event <sup>a</sup> couple of times. That way you feel comfortable doing it.

Have some copies of your CV with you. If <sup>a</sup> company seems to fit you, ask them if you could leave <sup>a</sup> copy of your CV with them. Also ask the company's representative you talked to for <sup>a</sup> business card or other contact information. It's also <sup>a</sup> neat idea to have <sup>a</sup> pen ready and to add some personal notes on the business card as you receive them.

Now you are ready to start your conversation. Maybe you should not start with your hardest question. Why don't you start with a nice "Hi, how are you?"

Best of luck!

Möchtest du wissen, wie es ist, bei einem Start-Up mitzuarbeiten? Oder dich bei einem Start-Up bewerben?

startups@KP

i

Samstag, 8. März 2014 13:00-16:00, Polymensa Parallel zur Kontaktparty

Mehr Infos zu den teilnehmenden Firmen im Downloadbereich unserer Webseite www.kontaktparty.ch oder am KP Welcome Desk.

# Der letzte Meilenstein das Vorstellungsgespräch

GREGOR WEGBERG - BRINGT DICH ZUM REDEN

Nach langer und anstrengender Suche hast du einen interessanten Arbeitgeber funden. Dein CV hat offensichtlich Interesse geweckt. Es steht der letzte Schritt an: das Vorstellungsgespräch.

Das Vorstellungsgespräch ist in meinen gen der mit Abstand interessanteste Abschnitt einer Bewerbung. Bevor wir uns in die Thematik stürzen, der obligatorische Disclaimer: In dieser Artikelreihe geht es primär um das Bewerbungsverfahren für eine Arbeitsstelle in der Schweizer Privatwirtschaft. Natürlich sind viele der hier gemachten Aussagen auch für andere Nationen und Betriebe relevant oder können als Ausgangslage verwendet werden. Im Besonderen können die hier erwähnten Empfehlungen auch an der Kontaktparty im März angewendet werden. Die Kontaktparty ist in vielerlei Hinsicht ein Bewerbungsgespräch!

### Erste persönliche Kontaktaufnahme

Am besten starten wir dort, wo der letzte Artikel aufgehört hat. Zuletzt haben wir unsere Bewerbungsunterlagen an interessante Unternehmen geschickt und warten nun auf eine Reaktion dieser.

Nach dem Verschicken der Unterlagen machst Du im wesentliche nur eines: warten. Denn jetzt ist der (potentielle) Arbeitgeber am

Zug und muss entscheiden, ob deine Bewerbung bei ihm Interesse weckt oder nicht. Erfolgt die Kontaktaufnahme schriftlich, so wird es mit hoher Wahrscheinlichkeit eine Absage sein – schade! Leider handelt es sich bei Absagen in aller Regel um vorgefertigte Schreiben. Diese geben dir leider keine Möglichkeit in fahrung zu bringen, wieso sie an dir nicht interessiert sind. Erhältst du viele Absagen und kaum Einladungen zu Vorstellungsgesprächen (schlechte Absage-Vorstellungsgespräch-Ratio), dann empfehle ich dir dringend deine bungsunterlagen professionell prüfen zu lassen. Meine persönliche Erfahrung in solchen Fällen ist meistens, dass die Unterlagen den Bewerber sehr schlecht repräsentiert haben. Nachdem diese verbessert wurden, kamen auch die ladungen zu Vorstellungsgesprächen! Auf was ich hinaus möchte (tl;dr): Falls es nicht so läuft, wie du es dir vorgestellt hast, such unbedingt professionelle Beratung. Beispielsweise gibt es vor und während der Kontaktparty kostenlose CV-Checks<sup>[1]</sup>.

Falls dich das Unternehmen aber zu nem Vorstellungsgespräch einladen möchte, so werden sie in vielen Fällen versuchen, dich telefonisch zu kontaktieren. Dies macht auch

Sinn, es ist bei weitem die einfachste Art, einen gemeinsamen Termin zu finden. Daraus folgen auch gleich die nächsten paar Tipps: Sei während deiner Bewerbungspha-

### Nach dem Verschicken der Unterlagen machst Du im wesentliche nur eines: warten

se vorbereitet telefonisch kontaktiert zu werden. Dazu gehört es immer in der Lage zu sein, sich Notizen zu machen. Ich empfehle meinen Kollegen deshalb immer einen Stift und kleinen Notizblock dabei zu haben. Auch solltest du einen Anrufbeantworter aktiviert haben. So kann der Interviewer dich um Rückruf bitten und muss sich nicht mehr darum kümmern dich erneut anzurufen, vielleicht sogar mehrfach. Dies entlastet ihn, was wiederum positive tionen auslöst oder zumindest keine negativen bedingt durch deine schlechte Erreichbarkeit nach mehrfachen Versuchen. Falls du den Anruf entgegen nimmst, aber gerade im Zug/Tram oder einem sonst eher lärmigen Ort befindest, so könnte es sich lohnen nachzufragen, ob du nicht später (gib eine Uhrzeit an) zurückrufen könntest. Nachfragen ob dein Gesprächspartdich gut hört kann ebenfalls eine Lösung für lärmige Umgebungen sein. Dieser Tipp wurde mir vom HR Leiter eines grossen, schweizerischen Finanzunternehmens gegeben. Er fand es besonders schlimm, wenn die Personen im Zug sassen und neben dem Lärm des fahrenden Zuges auch noch die Verbindung immer wieder unterbrochen wurde. Vielleicht möchtest du aber auch nicht, dass die Menschen in deiner Umgebung mitbekommen, worüber und mit wem du gerade ein Gespräch führst. Mach dir also durchaus auch Gedanken, in was für einer Umgebung du dich gerade aufhältst und lass den Anruf vielleicht lieber auf den Anrufbeant-

> worter gehen. Niemand erwartet, dass du ständig erreichbar bist. Du solltest dir aber unbedingt tieren, dass du so schnell wie möglich zurückrufen solltest! Vergiss dabei

auch nicht den Namen und die Telefonnummer aufzuschreiben.

Angenommen du telefonierst mit dem ständigen Mitarbeiter und es geht um dein Vorstellungsgespräch. Offensichtlich solltest du freundlich sein und gut zuhören. Es macht, je nach Gespräch, auch Sinn, sich zu notieren worüber ihr genau geredet habt (falls es mehr war als bloss die Terminsuche). Auch solltest du deinen Terminkalender in irgend einer Form zur Hand haben. All zu viel gibt es zum Telefongespräch selbst nicht zu sagen. Es gelten die üblichen Umgangsformen am Telefon.

### Worum geht es in einem Vorstellungsgespräch

Es ist wichtig sich selber klar zu machen, wofür ein Vorstellungsgespräch überhaupt führt wird. Ich persönlich bevorzuge das Wort «Bewerbungsgespräch» anstatt «Vorstellungsgespräch», aus einem ganz einfachem Grund: In meinen Augen ist das Vorstellungsgespräch eine Form von gegenseitiger Bewerbung. Das Unternehmen bewirbt sich genauso bei dir, wie

→

du dich beim Unternehmen wirbst. Somit sollte sich meiner Meinung nach das Unternehmen in einem ähnlichem Ausmass Mühe geben, sich bei mir zu bewerben, wie ich mir Mühe gegeben habe. Somit gewichte

### ich den Gesprächsverlauf sehr stark bei der scheidung, ob ich am Schluss den Arbeitsvertrag unterschreibe oder nicht.

Nach dieser kurzen Exkursion zu meinem Idealbild eines Vorstellungsgesprächs wieder zurück zu den wichtigen Punkten: Durch die Einladung zum Bewerbungsgespräch gehörst du in den meisten Fällen zu den Top-10-Kandidaten. Dies ist bereits eine reife Leistung und das Unternehmen hat offensichtlich grosses teresse an dir. Jetzt liegt es an dir folgende Ziele am Gespräch zu erreichen:

- Deine Gesprächspartner in ihrer schätzung von dir zu überzeugen, oder sogar Begeisterung für deine Person zu wecken (Wünsche und Vorstellungen zu übertreffen).
- Deinen Gesprächspartner und dich selbst zu überzeugen, dass das Unternehmen (Firmenkultur, Mitarbeiter, etc.) und du gut zusammen passen.
- Offene Fragen beider Seiten zu klären.

Dabei wird in den meisten Fällen dein sprächspartner, welcher meist ein HR Mitarbeiter ist und bereits viele solcher Gespräche geführt hat, das Gespräch leiten/auf Kurs halten. Es gibt einige typische Gesprächsabschnitte, welche bereits im Bewerbungsratgeber des ETH Careercenters<sup>[4]</sup> aufgeführt und beschrieben sind. Deshalb möchte ich diese hier nicht wie-

### In meinen Augen ist das Vorstellungsgespräch eine Form von gegenseitiger Bewerbung.

derholen und empfehle dir erneut einen Blick in dieses sehr gut geschriebene Dokument zu werfen!

Ich möchte trotzdem noch einmal ganz klar sagen: Es geht beim Bewerbungsgespräch nicht nur darum, dass das Unternehmen glücklich ist. Auch du musst das Gefühl entwickeln, dass das Unternehmen der richtige Arbeitgeber ist. Sonst wirst du mit hoher Wahrscheinlichkeit in sehr naher Zukunft wieder künden. Das macht dich unglücklich und kostet den Arbeitgeber Geld. Habe also keine Angst Fragen zu stellen und Unklarheiten zu klären! Dazu gehören auch technische Fragen, Fragen zum Arbeitsvertrag, usw. Es gibt im Grunde nichts, was du nicht gen darfst.

#### Vorbereitung Vorstellungsgespräch

Jetzt kommen wir in einen Bereich, in dem ich oft Streitgespräche mit Kollegen führe. Ich bereite mich mit einem vergleichsweise ssem Aufwand auf Vorstellungsgespräche vor und mache mir diesbezüglich viele Gedanken. Kenne aber auch zahlreiche Personen, die viel weniger Aufwand im Vorfeld betreiben und trotzdem sehr gute Arbeitsstellen erhalten. In meinen Augen hängt dies oft damit zusammen, dass sie (ETH) Informatik Studenten sind und sich wegen der grossen Nachfrage einfach mehr leisten können. Ich dagegen habe ganz klar den Ansatz des gegenseitigen Respekts, wozu auch eine entsprechende Vorbereitung gehört.

Mein erster Schritt ist das Bereitlegen aller Materialien, die ich zum Gespräch mitnehmen möchte. Dazu gehört zum Beispiel die bungsmappe, mit allen verschickten Unterlagen. Diplome, Zertifikate, Zeugnisse (auch solche, die nicht der Bewerbungsmappe beilagen, aber relevant sein könnten) nehme ich im Original mit. Ein kleiner Notizblock oder ein Notizbüchlein mit Stift kommt ebenfalls mit ans Gespräch. Dieses wird während dem Gespräch mit wichtigen Aussagen oder Antworten auf Fragen gefüllt. Im Vorfeld bereite ich auch einige offene Fragen vor, die ich beim Gespräch klä-Diese sind bereits im Notizbüchlein notiert, damit ich sie nicht vergesse und das Notizbuch auch sicher zum Einsatz kommt während dem Gespräch.

Das mitbringen eigener Fragen ist übrigens sehr wichtig und wurde mir ebenfalls schon von verschiedenen Seiten bestätigt. Zum einen habe ich noch nie erlebt, dass jemand gar keine Fragen zum Arbeitsort, -stelle, -umfeld, etc. hatte und zum anderen sendet es ein sehr wertvolles Signal an das Unternehmen: «Ich bin an der Stelle sehr interessiert, habe mich mit ihr nandergesetzt und habe noch die und die offenen Fragen, die mir wichtig sind.» Das Mitbringen eines Notizbüchleins ist auch ein Zeichen, wie du arbeitest und kann gegebenenfalls einen positiven Eindruck hinterlassen. Um ehrlich zu sein, es wird mit unglaublich hoher Wahrscheinlichkeit einen guten Eindruck machen! Die Fragen dürfen übrigens durchaus auch technischer Natur sein. Sei aber darauf eingestellt, dass dein Gesprächspartner oft ein HR Mitarbeiter ist und diese nicht beantworten kann. In so einem Fall bitte ich jeweils darum, dass die Frage intern weitergeleitet wird und mir nachgesendet wird. Ich frage ja nicht um bloss eine Frage zu stellen, sondern es interessiert mich auch! Auf den schlägigen Seiten wie Reddit, StackOverflow/ Programmers, StackExchange, etc. finden sich eine Unmenge von Listen mit Beispielfragen. Einen guten Ausgangspunkt finde ich dabei den Blogeintrag von Julia Evans<sup>[5]</sup>. Mach dir aber bitte die Mühe und versuche deine eigenen gen durch Nachforschung zu beantworten. Es macht sich nicht gut, wenn du eine Frage stellst, die sehr einfach in Erfahrung zu bringen wäre. Ein einfaches Beispiel wäre die Fragen: «Was für Produkte stellen Sie her?» oder «Was macht Ihr Unternehmen?»

### Das mitbringen eigener Fragen ist übrigens sehr wichtig [...]

Im Vorfeld plane und drucke ich mir natürlich auch den Fahrplan aus, und eine Karte damit ich den Weg finde. Für die Reise plane ich genügend Zeit ein, so dass normale Verspätun-(10-15 Minuten) zu keiner Hektik führen. Wie mir einmal ein hoher HR-Mitarbeiter gesagt hat (frei zitiert): «Es gibt keine Ausrede für <sup>5</sup> nuten Verspätung.» Falls es trotzdem zu einer kommt, ruft man kurz an und informiert über die Verspätung und den Grund der Verspätung

 $\rightarrow$ 

(hoffentlich ist er wirklich gut!). Es macht sich durchaus gut nachzufragen, ob es der Person lieber wäre, den Termin zu verschieben. Immerhin ist es sehr gut möglich, dass er/sie Folgetermine hat und nicht kurzerhand 30 Minuten später anfangen/aufhören kann. Somit: Unbedingt Kontaktinformationen mitnehmen und genügend Zeit einplanen. Lieber im Café um die Ecke noch einen Tee trinken, als zu spät zum Vorstellungsgespräch zu erscheinen.

In den letzten beiden Ausgaben<sup>[2][3]</sup> habe ich viel Wert darauf gelegt, dass du möglichst vie-Ie Informationen über das Unternehmen sammelst und in einer sinnvollen Art und Weise aufbewahrst. Diese Informationen sind nicht nur beim Erstellen der Bewerbungsmappe enorm nützlich, sondern auch für das Vorstellungsgespräch. Mit Hilfe dieser Notizen frische ich mein Gedächtnis im Vorfeld auf und stelle mir die genden Fragen (beliebig erweiterbar):

- Für welche Arbeitsstelle habe ich mich beworben?
- Welche Qualifikation erwartet der Arbeitgeber?
- In welcher Branche ist das Unternehmen tätig?
- Welche Unterlagen habe ich der bungsmappe beigelegt?
- Habe ich offene Fragen zum Unternehmen / zur Arbeitsstelle?
- Muss ich gegebenenfalls weitere Nachforschung betreiben, bevor ich ans Vorstellungsgespräch gehe?
- Habe ich Anforderungen an die Arbeitsstelle / den Arbeitsvertrag?

• Mit wem habe ich ein Gespräch? ist es nur ein HR-Mitarbeiter, oder ist auch mein künftiger Vorgesetzter anwesenden?

Aus den Antworten entstehen oft offene Fragen, die ich am Vorstellungsgespräch klären möchte. Gleichzeitig helfen sie mir auch, Gedanken zu machen über mögliche Fragen, die mir gestellt werden könnten. Es ist wichtig, sich im Vorfeld auf typische Fragen einzustellen und sich die eine oder andere Antwort vorzuberei-Versuch dabei aber bitte nicht «schlau» zu sein. Auf die Frage «Was sind Ihre Schwächen?» sollte deine Antwort nicht «ich gebe mir zu viel Mühe beim Arbeiten» sein. Klar, dies kann durchaus ein negativer Aspekt sein, hört sich aber gewaltig nach einer halbschlauen Antwort an, die etwas Negatives zu etwas Positivem biegt. Sei einfach ehrlich, gekünstelte Antworfallen in vielen Fällen dem geübten Auge auf ([citation needed], ist meine unwissenschaftliche Behauptung). Auch hier gilt, dass Beispiele für solche Fragen auf den einschlägigen Seiten zu finden sind. Selbst eine kurze Suche bei der Suchmaschine deines Vertrauens wird eine Un-

### Deine Erfahrung

Hast du Gutes oder Schlechtes erlebt beim Bewerben? Bist du nicht gleicher Meinung und möchtest eine andere Sichtweise auf die Angelegenheit aufzeigen? Dann schreib mir doch einen Leserbrief oder gar einen ganzen Artikel und schick ihn an visionen@vis.ethz.ch. Wir, und im Besonderen auch ich, würden uns sehr über Feedback und Kommentare freuen!

menge an Beispielen hervorbringen. Möchte dir hier ja nicht alles vorkauen - musst schon auch selber was tun! Nun ja, so bin ich aber auch nicht. Hier einige einfache(l) Beispiele:

- Was sind Ihre Stärken / Schwächen?
- Wie würden Ihre Freunde / Bekannten Sie beschreiben?
- Wie gehen Sie mit Konflikten um? Mir wurde einmal die folgende, interessante Variante dieser Frage gestellt: «Wegen was haben Sie oft Konflikt mit ihrer Mutter und wie sen Sie diesen?».
- Wieso möchten Sie für uns arbeiten?
- Fragen bezüglich schlechten Noten in einem bestimmten Fach/Bereich

Es sei angemerkt, dass es auch Fragen gibt, die im Grunde nicht gestellt werden dürfen an einem Bewerbungsgespräch. Dazu gehören beispielsweise Fragen zu deiner Religion, milienplanung, etc. Ich bin hierin ganz klar kein Experte und empfehle dir, dich bei professio-Fachstellen zu informieren, falls dir diese Fragen sorgen machen. Es ist auch in Ordnung, bei solchen Fragen zu sagen, dass du diese nicht beantworten möchtest. Es kann einen schlechten Eindruck machen, aber frag dich, ob du bei einem Unternehmen überhaupt arbeiten möchtest, das dir unangenehme Fragen stellt.

Kleide dich so, dass es dir wohl ist in der Kleidung und du gleichzeitig das Gefühl hast Professionalität auszustrahlen.

### «Kleider machen Leute», nicht bloss ein Buch

Das Thema Kleidung ist immer so eine Sache. Die einfachste Antwort ist wohl: Kleide dich Branchenspezifisch. Eine Patentlösung zum Thema Kleidung habe ich leider nicht parat und kann nur folgendes empfehlen, womit ich selbst bisher ganz gut gefahren bin: Kleide dich so, dass es dir wohl ist in der Kleidung und du gleichzeitig das Gefühl hast, Professionalität auszustrahlen. Für mich persönlich heisst das: Hemd mit passender Hose, geputzten Schuhen und passenden Socken. Auf Krawatte verzichte ich ganz klar. Was in meinen Augen gar nicht geht ist T-Shirt, kurze Hosen und offene Schuhe.

Zum allgemeinen Erscheinungsbild hingegen kann ich um einiges mehr Tipps geben:

- Achte darauf, gepflegt auszusehen (Frisur, Bart, frische und gebügelte Kleider, Fingernägel schneiden liebe Herren, etc.)
- Verwende nur wenig Parfüm und achte darauf, keine unangenehmen Gerüche zu verbreiten. Dazu gehört auch, sich Gedanken zu machen, was du vor dem Gespräch isst (Knoblauch wäre wohl keine gute Wahl), trinkst (Kaffee oder kohlensäurehaltigen Getränke führen gerne zu Mundgeruch), usw.
- Bei Grossunternehmen und vor allem in der Finanzbranche ist meistens ein eher konservativer Stil zu empfehlen. Also keine knalli-Farben. Bei anderen Branchen, wie zum Beispiel Start-Ups, gilt dies aber meist nicht.

Falls du dir nicht sicher bist bezüglich deiner Kleiderwahl, dann frage doch deine Familie und Freunde. Falls dir das auch nicht die nötige Sicherheit gibt, so gehe auch in diesem Fall zur

→

professionellen Beratung in deiner ausgewählten Kleidung und lass sie dir sagen, was sie davon halten.

### Am Vorstellungsgespräch

Ich kann dir nur empfehlen, möglichst du selbst zu sein am Bewerbungsgespräch. Damit fährt man meiner Meinung nach am besten. türlich gehört Nervosität und damit verbunde-Verhalten auch zum natürlichen Verhalten. Dein Gesprächspartner fühlt sich meistens nicht allzu viel besser, hat bloss in den meisten Fällen mehr Erfahrung. Trotzdem ist es auch für sie/ihn jedes Mal eine andere Person und auch sie/er weiss nicht, wie das Gespräch wirklich verlaufen wird. Mach dir also keine allzu grossen Sorgen. In den meisten Fällen wirst du dich sehr schnell wieder entspannen, gerade bei Unternehmen, die dir sympathisch sind! Falls für dich die Nervosität trotzdem ein Problem darstellt, so empfehle ich professionelle Beratung, welche zum Beispiel das bereits genannte Career Center der ETH anbietet.

HR-Mitarbeiter sagen mir immer wieder, dass ein guter Händedruck wichtig ist. Lieber ein wenig zu stark, als einen laschen Händedruck. Falls sie dich fragen, ob du etwas zu trinken möchtest, nimm ruhig ein stilles Wasser. Mir wurde schon berichtet, dass sich ein «Nein» auf dieses Angebot komisch anfühlt für den Gesprächspartner.

Etwas Wichtiges von meiner Seite aus gibt es noch: Am Ende des Gesprächs solltest du mit nem Gesprächspartner unbedingt abklären, was das weitere Vorgehen ist und in welchen Zeiträumen sich dies abspielen wird. Gehe bitte nicht aus dem Gespräch ohne diese Information! Das Nachfragen zu einem späteren Zeitpunkt ist sehr unangenehm und könnte einen schlechten Eindruck hinterlassen. Warten ohne zu wissen, wann das Warten ein Ende hat, ist, für mich zumindest, sehr unangenehm.

### Moment, Firma XY macht aber noch A, B und C!

Gerade bei Informatikern nimmt das lungsgespräch immer mehr Formen und Farben an. Programmierfragen und -aufgaben sind spielsweise sehr beliebt im Vorfeld oder während eines Vorstellungsgesprächs. Darauf bin ich hier nicht eingegangen, da diese Modifikationen und Erweiterungen in sehr vielen Arten vorkommen und jede Firma ihre eigene Suppe zu kochen scheint. Entsprechend kann ich dir vor allem nur raten, dich noch besser mit dem Unternehmen und ihrem Bewerbungsverfahren auseinanderzusetzen und entsprechend bereiten. Prüfe auch, ob du Details im Freundeskreis oder im Internet findest. Ich selber hatte solche Bewerbungsverfahren (zum Glück) noch nicht mitgemacht und kann entsprechend nicht mehr dazu sagen. Nun ja, ausser, dass ich die meisten Auswüchse in diese Richtung für keine gute Idee halte und mich als Bewerber ausgenutzt vorkomme. Immerhin kosten solche Auswahlverfahren sehr viel Zeit, Zeit, die mir nicht bezahlt wird. Dies ist aber wohl ein eigener Artikel in einer späteren Visionen wert. ß

#### Referenzen

- [1] Mehr Informationen findest du im KP-Infoheft, welches im VIS-Büro aufliegt.
- [2] http://www.vis.ethz.ch/de/visionen/pdfs/2013/visionen 2013 5.pdf?end=12&start=6
- [3] http://www.vis.ethz.ch/de/visionen/pdfs/2013/visionen 2013 6.pdf?end=12&start=6
- [4] http://www.careercenter.ethz.ch/students/applicationquide
- [5] http://jvns.ca/blog/2013/12/30/questions-im-asking-in-interviews/

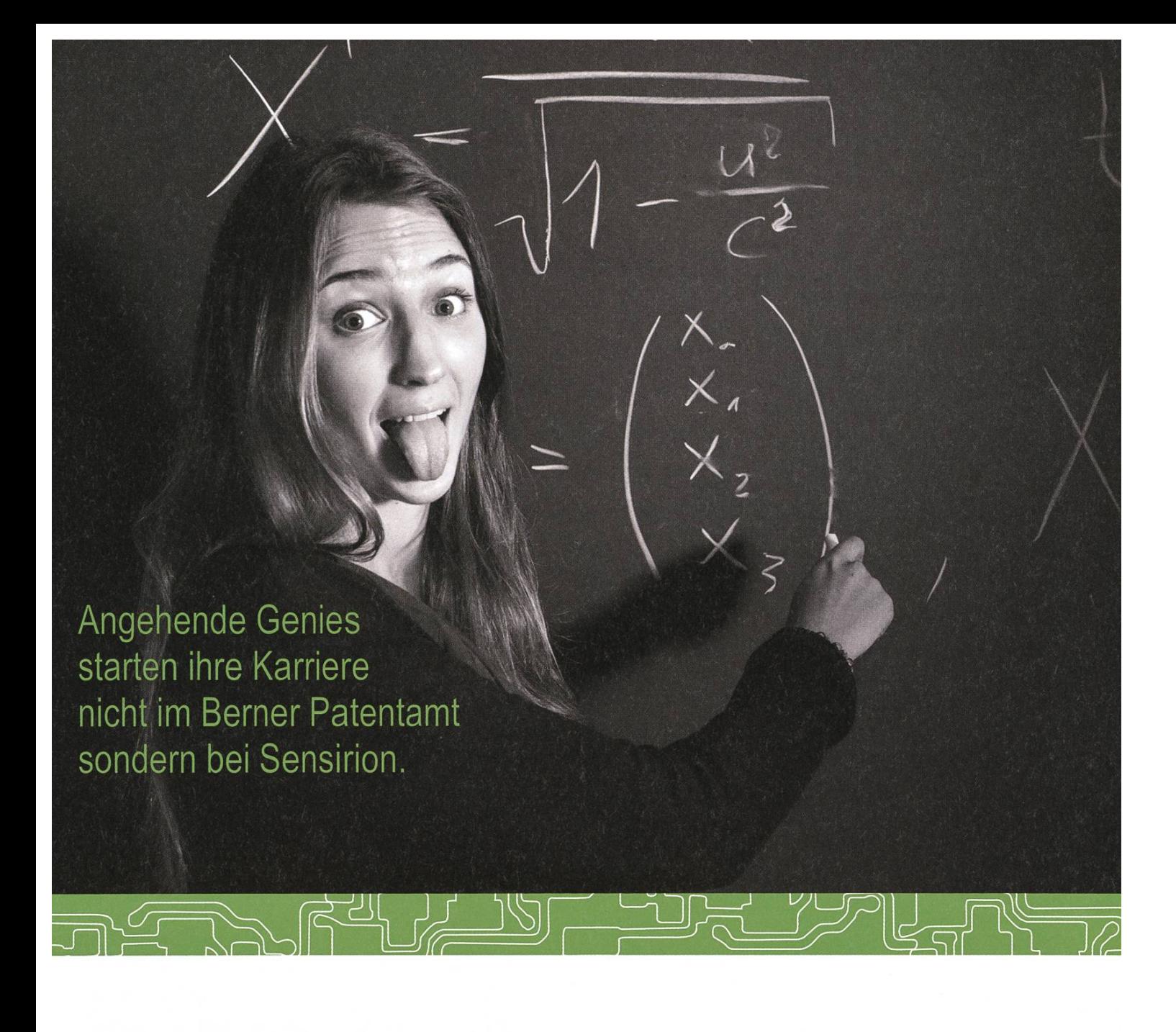

Und werden Teil der Sensirion-Story: Sie freuen sich auf Herausforderungen, bei denen Sie Ihr ganzes Wissen und Ihre ganze Persönlichkeit einbringen können. Dann heissen wir Sie herzlich willkommen bei Sensirion.

Sensirion ist das weltweit führende und mehrfach preisgekrönte Hightech-Unternehmen auf dem biet der Feuchtesensoren und Durchflusssensoren - mit Niederlassungen in Übersee und im Fernen Osten. Dank unserer einzigartigen CMOSens® Tech-

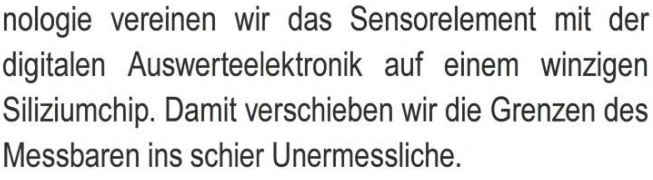

Schreiben Sie Ihre eigenen Kapitel der Sensirion-Erfolgsgeschichte und übernehmen Sie Verantwortung in internationalen Projekten. Schicken Sie uns Ihre Bewerbungsunterlagen und stimmen Sie sich auf www.sensirion.com/jobs auf eine vielversprechende Zukunft ein.

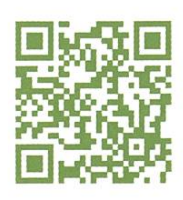

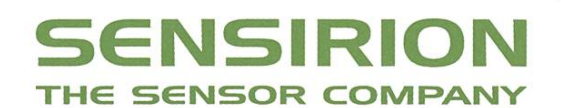

# Boilerplate considered harmful

URBAN MÜLLER - TRÄUMT AUF BRAINFUCK

Viele Programmiersprachen und Frameworks zwingen den Nutzer zu umfangreichen rationen und Initialisierungen. Bei search.ch versuchen wir, diese mittels unserer freien Library ITools<sup>[1]</sup> so weit wie möglich zu eliminieren.

Dieses Vorgehen hat unserer Meinung nach als Hauptvorteile:

- «Deleted code is debugged code.»<sup>[3]</sup> Was weqgelassen ist, kann keine Fehler enthalten.
- Eingesparter Code muss bei der Einarbeitung in ein fremdes Programm nicht gelesen werden.
- Fehlende Initialisierungen vereinfacht die Aufteilung eines Programms in kleine programme, da man nicht in jedem Teil wieneu initialisieren muss. Das vereinfacht die Fehlersuche.

Unterstützt wird diese Herangehensweise durch die Skriptsprache PHP, welche mehrere hierfür nützliche Features wie Globalfunktionen, automatische Includes und automatische Klassengenerierung bietet. Am besten lässt sich all das mit Beispielen jeweils in PHP und typischem Java<sup>[2]</sup> illustrieren:

### Sprachabhängige Texte

Unsere Library definiert in einem implizit verwendeten Includefile Globalfunktionen für die wichtigsten Funktionalitäten; die fünf benutzten hiervon sind sogar einbuchstabig. Die Funktion T() instanziert, falls nötig, zuerst ein Singleton der Klasse it\_text (welches im Konstruktor die richtige Sprache wählt) und ruft darin die Methode text() auf, welche die Übersetzung erledigt. Wenn keine Übersetzungen benutzt werden, entfällt die relativ teure Instanzierung des Singletons mit Laden aller Texte.

```
<?php
echo T('greeting');
import java.util.Locale;
import java.util.ResourceBundle;
public class I18NSample {
  static public void main(String[] args) {
    loc = new Locale(language, country);
    messages = ResourceBundle.getBundle("MessagesBundle", loc);
    System.out.println(messages.getString("greeting"))
 }
}
```
### HTML-Generierung

«A data structure is just a stupid programming language.» (R. Wm. Gosper)

Statt unser HTML aus einem mehr oder wenimächtigen Template-System zu generieren, geben wir die Tags direkt mit PHP-Funktionen aus. Durch die Klammerung ist auch schon ein erster Validitätscheck erledigt. Auf Entwicklungsmaschinen wird das HTML eingerückt und optional jedes HTML-Tag im title-Attribut mit einem kurzen Stackdump versehen, damit man bei Fehlern die betroffene Codestelle schneller findet.

```
<?php
echo html(head(['title' => "Hello World"]), body("Hello World!"));
public void doGet(HttpServletRequest req, HttpServletResponse res)
                                throws ServletException, IOException {
  res.setContentType("text/html");
  ServletPage page = new ServletPage();page.getHead().addElement(new TitleElement("Hello World"));
  page.getBody().addElement(new BigElement("Hello World!"));
 page.output(res.getOutputStream());
\mathcal{F}
```
ANZEIG

**(H)** SBB CFF FFS

# Gemeinsam täglich eine Meisterleistung.

**BALLY** 

Mit intelligenten Zugbillets das Reisen noch einfacher machen. sbb.ch/jobs

### Shell-Interaktion

Oft müssen Shell-Programme aufgerufen und ihre Resultate verarbeitet werden. Die Methode it::pipe liefert ein iterierbares Pipe-Objekt, auf welches durch Chaining jede PHP-Funktion zeilenweise angewendet werden kann. Das Quoting von Parametern kann ebenfalls erledigt werden.

```
<?php
foreach (it::pipe('cut -f 3
foo.log') as $line)
     echo "$line\n";
```

```
import java.io.*;
public class TestExec {
  public static void main(String[] args) {
    try {
      Process p = Runtime.getRuntime().exec("cut -f 3 foo.log");
      BufferedReader in = new BufferedReader(
                          new InputStreamReader(p.getInputStream()));
      String line = null;while ((line = in.readLine()) != null) {
          System.out.println(line);
      }
    } catch (IOException e) {
        e.printStackTrace();
   }
 }
}
```
Bei Shell-Programmen müssen meistens Kommandozeilenargumente geparst werden. Das macht bei uns eine einzelne Funktion, welche als Eingabe den Usage-String erwartet und daraus ein assoziatives Array von übergebenen Parametern berechnet. Bei falscher Benutzung wird natürlich die Usage ausgegeben und das Programm abgebrochen<sup>[A]</sup>.

```
\zetaopts = it::getopt("
   Usage: myscript.php [OPTIONS]<br>-i, --iterations=N Number
    -i, --iterations=N
of repetitions [2]<br>");
 "); [A]
```
<?php

#### Datenbankzugriffe

«If you're willing to restrict the flexibility of your approach, you can almost always do something better.» (John Carmack)

Wir fangen jede Benutzung einer unbekannten Klasse ab und instanzieren, falls der Klassenname mit einer existierenden Datenbanktable übereinstimmt, ein iterierbares tenbankobjekt. Dem Konstruktur kann optional eine strukturierte (und somit ungefährliche) Query übergeben werden, welche sofort ausgeführt wird. Solche Datenbankobjekte kennen natürlich auch Methoden wie select(), insert() und delete $()^{[B]}$ .

foreach (new T\_Customers(['City' => "Bern"]) as \$customer) echo \$customer->name  $\cdot$  "\n";<br> **[B]** 

```
import org.apache.commons.cli.*;
 CommonedLineParser \text{cmdLinear} = new \text{PosixParser} ;
 Options options = new Options();
 options.addOption(OptionBuilder.withLongOpt("iterations")
                        .withDescription("Number of Repetitions")
                        .withType(Number.class)
                        .hasArg().withArgName(,"N").create() ;
 try {
     CommandLine cmdLine = cmdLineParser.parse(options, args);
     int value = 2; // initialize to some meaningful default value if (cmdLine.hasOption("iterations")) {
         value = ((Number)cmdLine.getParsedOptionValue(
, iterations").intValue();
     }
     System.out.println(value) ;
 } catch (ParseException e) {
     e.printStackTrace();
}
                                                                                       [A]
```

```
import java.sql.*;
class Queryl {
  public static void main (String[] args) {
    try {
      String url = "jdbc:msql://11.22.33.44:1114/Demo";
      Connection conn = DriverManager.getConnection(url,"","");
      Statement stmt = conn.createStatement();
      ResultSet rs;
      rs = stmt.executeQuery("SELECT name FROM Customers WHERE City = 'Bern'");
      while (rs.next()) {
        String lastName = rs.getString(.,name");
        System.out.println(name);
      }
      conn.close();
    } catch (Exception e) {
        System.err.println(e.getMessage());
    }
  }
}
```
### Konfiguration

Wir vermeiden Konfigurationsvariablen so weit wie möglich, wann immer möglich wird eine lokale Variable oder eine Klassenvariable verwendet. Globale (und unveränderliche) figurationen speichern wir in Klassenvariablen,

welche somit automatisch überall zugreifbar sind. Die Klasse wird erst zur Laufzeit per eval() erzeugt, wodurch auch Funktionsaufrufe bei der Initialisierung möglich sind.

```
import java.util.Properties;<br>Properties config = new Properties(): \begin{align*} \S_a = \S_a \end{align*}Properties config = new Properties();<br>FileInputStream in = new FileInputStream("defaultProperties");        tel::$blacklist;
FileInputStream in = new FileInputStream( "defaultProperties");config.load(in) ;
in.close();
String a = config.getProperty('blacklist');
// config muss nun allen konfigurierbaren Methoden übergeben werden
```
[B]

→

### Regular Expressions

Eine der am häufigsten eingesetzten tionalitäten sind Reguläre Ausdrücke. Hierfür verwenden wir die Methode it::match(), welche keine Patternbegrenzer (und somit auch kein caping) braucht und welche bei nur einem runden Klammerpaar die Gruppe als Skalar zurück-(bei mehreren als Array), sodass damit gleich gerechnet werden kann.

#### Debugging

Wir vermeiden Fehlerchecks so weit wie möglich. Statt bei jeder potentiellen Fehlerquelle den Erfolg zu überprüfen, verlassen wir uns auf unseren globalen Fehlerhandler für PHP-Fehler und -Warnungen. Dieser gibt auf Entwicklungsservern einen kurzen Stackdump direkt aus und verschickt auf Produktionsservern einen plettdump der Umgebung per E-Mail - natürlich unter Beschränkung der Anzahl Mails. Folgefehler können wir ignorieren, da Fehler insgesamt sehr selten sind.

Eigene Fehler kann man mit it::error oder

it::error('Importer data format violated; implausible ID');

it::fatal auslösen:

Zu Diagnosezwecken können, abhängig von verwendeten Domainnamen des HTTP-Requests, zusätzliche Informationen ausgegeben werden. Statt myservice.search.ch wird (bei entsprechenden Privilegien) einfach myservice.showxml. search.ch verwendet, um mit der Funktion EDC (echo debug conditional) zusätzliche Informationen zu zeigen. Jeder ausgegebene Wert wird mit dem Namen seiner Variablen getaggt. Die Daten werden strukturiert dargestellt; z. B. durch Einrücken von Arraybäumen.

```
import java.util.regex.* ;
 Pattern secondsPatt = Pattern.
compile('íMinutes: (\d+)");Matcher m = secondsPatt.
matcher(duration) ;
 seconds = 60 * m.group(1);
```
Während der Entwicklung erreicht man dasselbe mit der Funktion ED(), welche die Werte ohne Bedingung ausgibt.

#### Zusammenfassung

EDC('showxml', \$xml, \$cacheentries);

«Debugging time increases as a square of the program's size.» (Chris Wenham)

Mit unserer Library erreichen wir eine deutliche Verkürzung unserer Programme ohne Verlust an Lesbarkeit. Wir verwenden dafür leicht verpönte Techniken wie Globalfunktionen und selbstgenerierenden Code, tun das aber nur in der Library und nur an wenigen Stellen. Die brary schreibt, anders als ein Framework, keine Programmstruktur vor, sondern erlaubt die wendung einzelner Features nach Gusto; daher müssen die angebotenen Funktionen nicht alle Spezialfälle beherrschen, sondern können die typischen Fälle komfortabel machen. Leichte Performance-Einsbussen nehmen wir zugunsten der Code-Lesbarkeit in Kauf - es reicht trotzdem für unsere 3 Millionen Pageviews pro Tag. Alles in allem sind wir der Meinung, dass ITools und PHP wesentlich zur Produktivität unseres Teams beigetragen haben.

### Quellen

[1] http://itools.search.ch/

- [2] Top-Hits von Google-Suchen mit «Java Example» zum Thema
- [3] http://quotes.cat-v.org/programming/

# search .ch

# We're hiring. search.ch/jobs

More Augmented Reality

If you haven't read predecessor to this article called "Augmented Reality" yet, go read it first. This article, while partially meaningful, heavily relates to the aforementioned one.

Well, let's start with <sup>a</sup> fun fact: Very shortly after the article "Augmented Reality" was printed, Google pushed the whole topic to another level. They introduced "Google Glass"<sup>[1]</sup> and gave Head-Up-Displays (HUD) a new meaning.

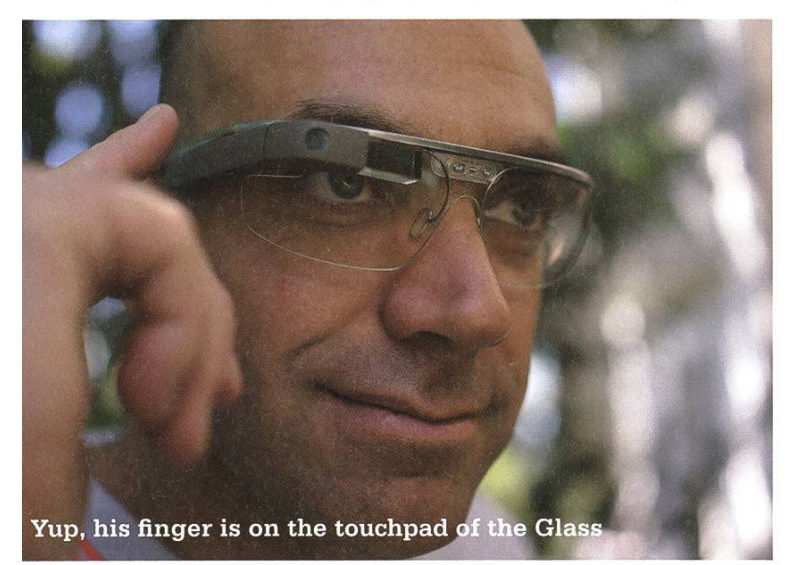

Setting privacy issues with this product aside, it is still just a toy and as cool as the website makes Google Glass sound, its applicability has yet to be proven. So where did all the augmented reality go, that <sup>I</sup> promised so lightheartedly? Well, as in most cases with reality, it sneaks upon us in many different manners. The first article focused on visually augmented reality only. But there are many other pages to the story as well. By now tablets, smartphones, and smartlets (yes, that is <sup>a</sup> thing) have become so common that most of you will own several of them (possibly too many). We have gigan-

tic computational power at our direct disposal and most of the time we use it to share cat videos<sup>[2]</sup>. But together with the next big hype "smart wearables", the pattern gets more clear. While the pebble $[3]$  made the first ripples in the pond, more and more join. Nobody really knows what these ripples mean yet. For instance, Samsung's smartwatch seems to be equally useful as <sup>a</sup> brick bound to the wrist (why do <sup>I</sup> have <sup>a</sup> 1,5 inch android device with <sup>a</sup> camera around my wrist while holding <sup>a</sup> 4 inch android device with a camera in my hand?). Most other market players are still reluctant to be first-after all we learned that the perfect timing to introduce a product is a higher art, one which was best known by no other than Steve Jobs. Some might just take the safe way and wait until Apple introduces smart wearables, just to be sure that it is mainstream now.

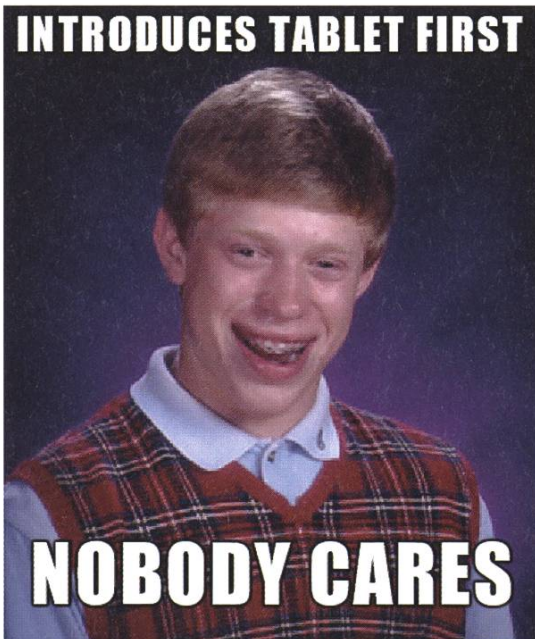

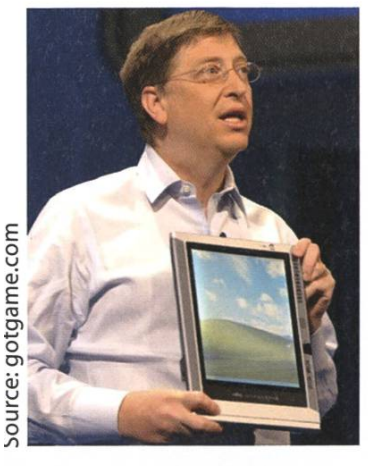

Not quite as elegant as Jobs, but he was too early anyway

But augmented reality doesn't stop there. Have you heard of "23andMe"<sup>[4]</sup>? Well, you should. They map out your genome and tell you whether you have

any diseases (how kind of them). Incidentally, they store all the information they gather in one huge database and actually make it possible to make health predictions on <sup>a</sup> society base (or thus they hope). On <sup>a</sup> side-note, the services of 23andMe are currently on hold as the FDA (Food and Drug Administration) investigates whether their services are legitimate science<sup>[5]</sup>. Whereas the method is controversial, there seems to be no controversy about the goal.

Are you wondering were my rant went and why <sup>I</sup> am not talking about augmented reality any more? Well, <sup>I</sup> tried to draw <sup>a</sup> bigger picture for you. Augmented reality is creeping up on us and just becomes part of everyday life without us noticing. For the most part, the process is versible and must not take a negative direction. But some controversial discussion of what we expect of augmented reality and what we allow augmented reality to do might be in order.

But then, augmentation goes both ways. Not only do we enhance reality with information overlays, we also enhance virtual reality by physical interaction. You already got to know the simple toys like Kinect, Wii, and touchpad gestures. 3D screens are supposed to be the best thing to have. But crowd-sourcing has pushed the speed of development to <sup>a</sup> whole new level. This spring, the Oculus Rift<sup>[6]</sup> and the  $Omni^{[7]}$  will be released, both offsprings of the Kickstarter platform<sup>[8]</sup>.

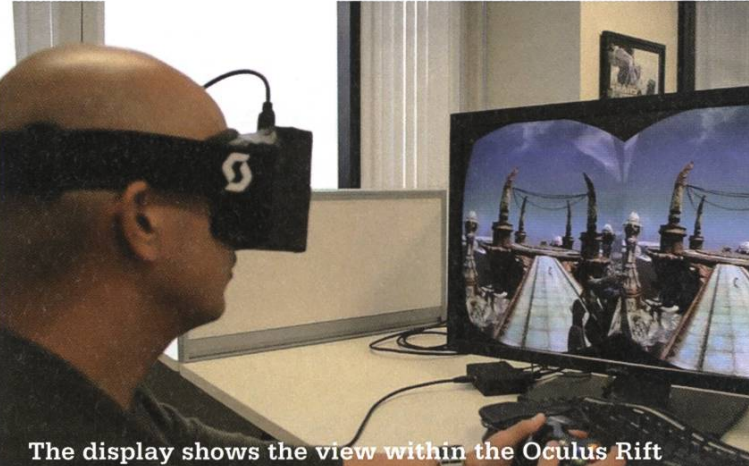

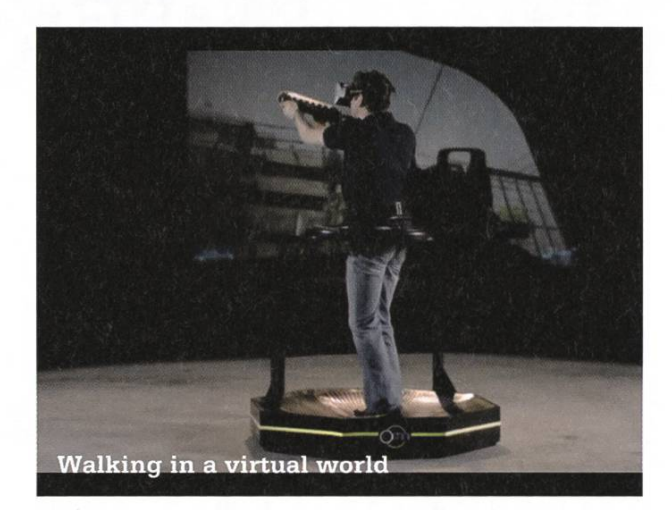

Now, all this virtual reality technology seems to be going in another direction as augmented reality, but <sup>I</sup> am sure that the fusion of both will happen sometime soon and that the concepts from one field will be found again in the cepts of the other.

### References

- [1] http://www.google.com/glass/start/
- [2] https://www.youtube.com/watch?v=yqO0 JolJ w
- [3] https://getpebble.com/
- [4] https://en.wikipedia.org/wiki/23andMe
- [5] http://www.fda.gov/downloads/MedicalDevices/ ResourcesforYou/lndustrv/UCM21524Q.pdf
- [6] http://www.oculusvr.com/
- [7] http://www.virtuix.com/
- [8] http://www.kickstarter.com

# Kontaktparty 2014

Samstag, 8. März 2014 11 bis 16 Uhr Mensa Polyterrasse

Netcetera OneConsult Ubique SMA Elca CREALOGIX bmpi Avaloq M&F [ipt] AdNovum Ergon Adfinis SyGroup Eaton BearingPoint Google Appway aizo IBM Rational Lab M&S Vizrt (LiberoVision) Inventage RUAG Ernst Basler+Partner Quatico search.ch terreActive

Abraxas Informatik, Accenture, AutoForm Development, AWK, Axpo, Baloise, bbv Software vices, BSI Business Systems Integration, Canoo Engineering, Capgemini Schweiz, CCS Creative Computer Software, Comerge, comparis.ch, Compass Security Schweiz, Consult & Pepper, Credit Suisse, Crypto, cubx Software, Cyfex, Doodle, FSN+S, GetYouGuide, Goldwyn Partners Group, Greenliff, Helbling, Incentage, Indel, joinApps, K&W Software, KPMG, Lifeware, LogObject, Marc Brandis Strategic Consulting, mp technology, Namics, NEXUS, Oberon microsystems, Open Systems, Palantir Technologies, Sensirion, Siemens Schweiz, SunGard (Switzerland), Supercomputing Systems, SWISS CONSULTANT-NETWORK, systransis, think-cell Software, triboni, UBS, Varian Medical Systems Imaging Laboratory, Veltigroup, Websoft, Zühlke Engineering

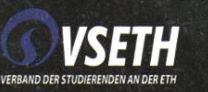

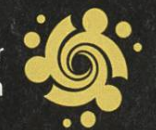

# Augmented Reality

At the pace of current technological advances many gadgets formerly thought to belong to Science Fiction have gotten closer to reality. Enhanced Reality is only beginning to pour into our lives, but it will do so at <sup>a</sup> faster pace than many of us are aware of.

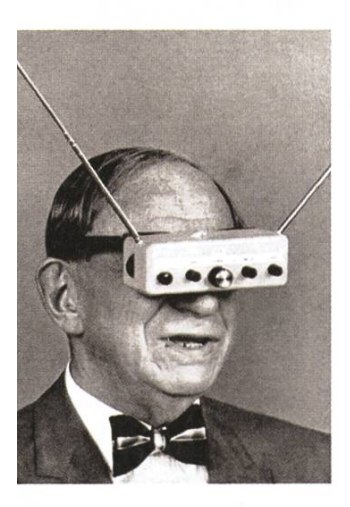

ight from the 50's

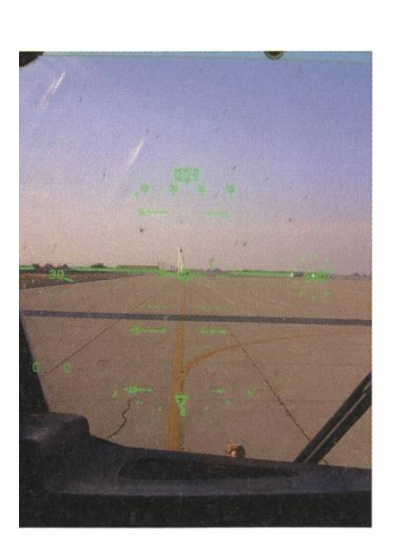

**iitional Flight** >rmation directly in field of View

The idea of Augmented Reality is probably as old as Computer Science itself. Early envisionings of the topic included glasses that looked somewhat like an old radio from the '50s. The idea has remained the same up until today: use a certain media to enhance reality.

Early (used) Head-Up Displays (HUD) were for military purposes only. It is no wonder that airplanes would be the first equipped with HUDs as it helped the pilot have <sup>a</sup> direct view outside while still having all necessary information directly in the field of view. Also HUDs at that time (and up until now) were quite bulky and hence no fun to carry around.

But the use of HUDs so far had been mostly restricted to displaying little to no information which isn>t provided by the plane itself. In recent times this changed. The new Boeing 737 actually uses HUDs to display the landing strips under any weather conditions. This is quite <sup>a</sup> masterpiece of engineering considering that <sup>a</sup> wrong display of the landing stripes would have catastrophic consequences.

This usage is the most mentionable part of Enhanced Reality as everything which is to come now is either purely scientific, a mere gadget or glimpses from the future.

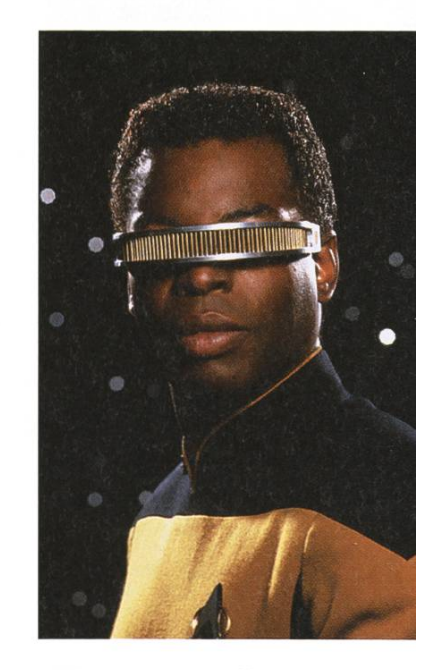

HUDs as envisioned by Star Trek

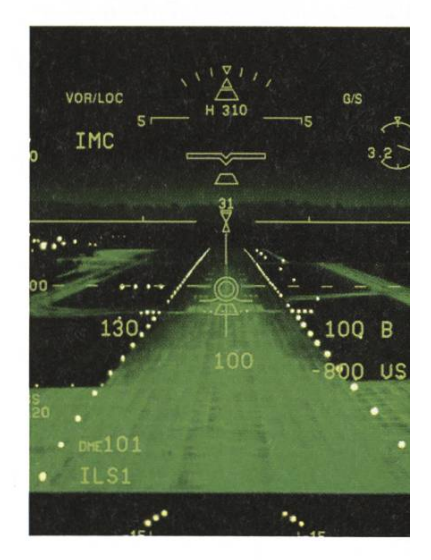

Enhanced sight of the landing stripe at night in Boeing 737

 $\rightarrow$ 

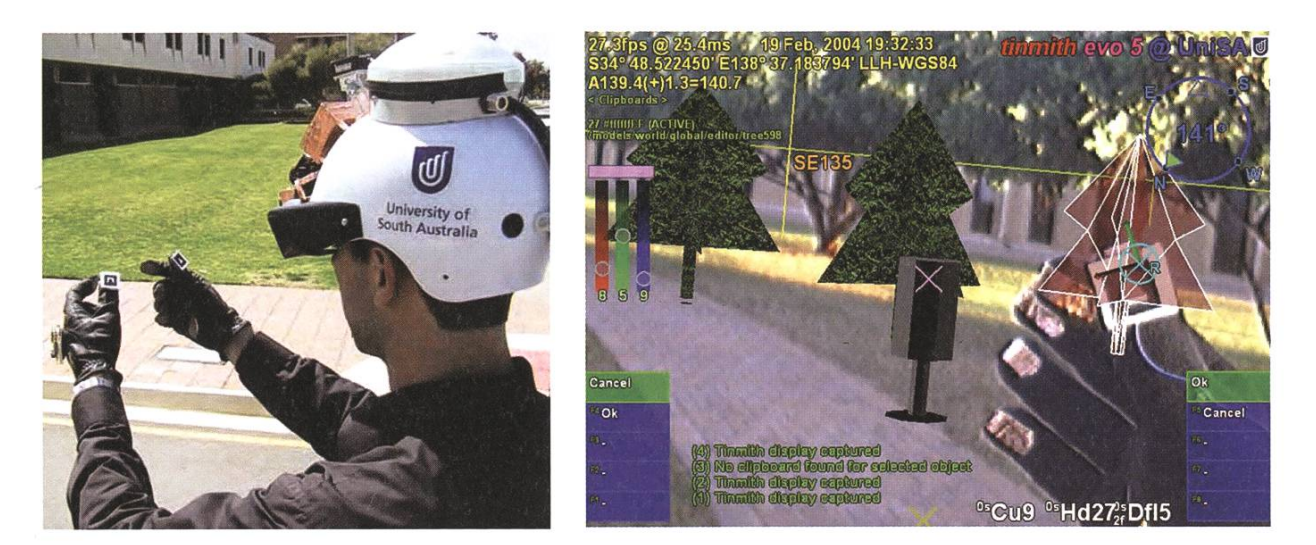

Tinmith Augmented Reality System from the University of South Australia, 2006

Augmented Reality is for Universities only or welcome to the 90's and early 2000's

More generally put, overlaying reality with an additional layer of information is probably the shortest description, even if it might not be the most accurate one. For <sup>a</sup> long time mented Reality was mostly for researchers only as nobody really liked to carry around tons of bulky equipment just to make things work. The progress made in this time is quite admirable and one of the first implementations for fun was "QuakeAR" or "Quake for Augmented Reality". The level was designed after the real surroundings such that the AI could interact with reality properly and then all you had to do was use Tinmith, the Augmented Reality System (AR-System) of the University of South Australia to play Quake on your Campus as it has been done in Valencia, Spain, in 2002.

In general, Tinmith was designed to test the overlaying of 3D-rendered object with the real world. The idea was to use gloves for manipulating 3D-Objects in a layer over reality. The application could be broad, for instance showing how <sup>a</sup> city would look like after an infrastructural change.

### Interested in Augmented Reality on <sup>a</sup> large scale?

Very interesting research is going on in the TINMITH-Project at the University of South Australia. All additional information can be found on their website www.tinmith.net

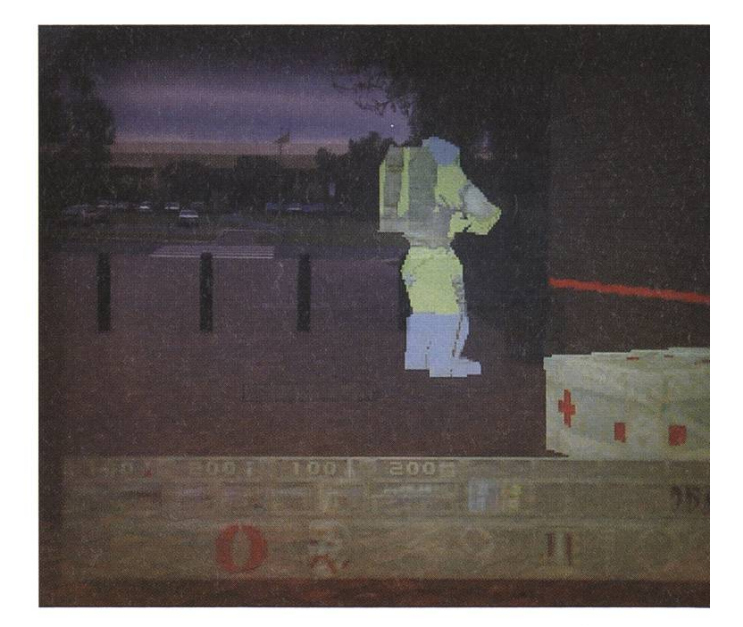

Playing Quake in the real world with an AR-System

The AR-System uses the following layers as abstractions:

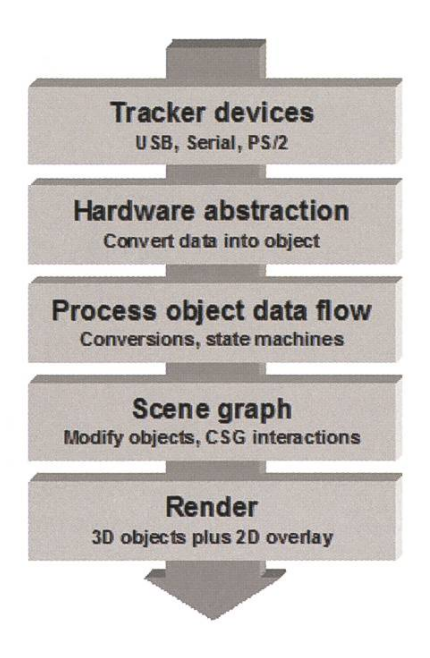

Layering Model of Tinmith

While the specific description is proprietary to Tinmith, it can be generalized for all AR-Systems.

### The Rise of the Smartphone

With the smartphones coming, things changed drastically. The smartphones have enough power to actually provide <sup>a</sup> virtual layer over ality, if only on the small screen they have. There they introduce additional information such as Wikipedia content. The amount of services is sheer uncountable, but none has yet the quality to dominate the marked. They soon reach their capacity limits. Up to now it is common to play additional information on the location of shops, museums and landmarks, read texts and save it in a document, display additional information for products, pieces of art and translating foreign languages using online services.

But using Augmented Reality as <sup>a</sup> tool to help the user is not the only possibility. Disney

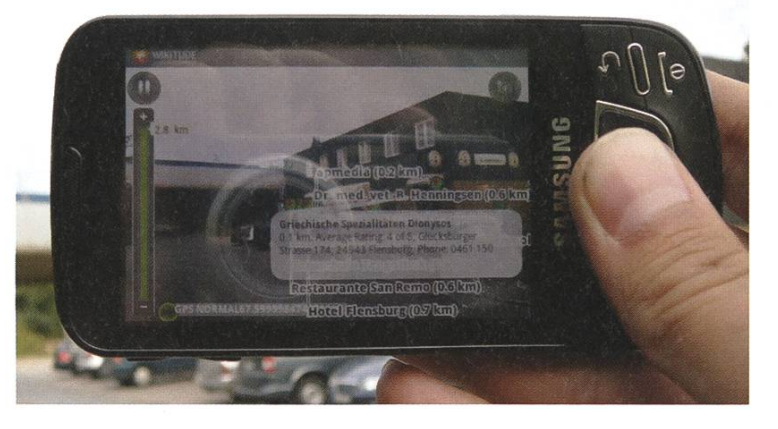

Using <sup>a</sup> Smartphone to enhance Reality

went another way in its advertisement campaign for the Prince of Persia movie. Near to the ads of the movie one could use the Android/ iOS-Browser Layar to play an Augmented Rea-Game. Layar displays what the camera sees and adds additional information into the livestream, in case of this advertisement one could see and interact with characters from the moving through the lens of the camera. While it is only <sup>a</sup> first trial, <sup>I</sup> am sure more of this is to come in even better quality.

### Behold, fully Augmented Reality

Who other than DARPA could be one of the main players in developing augmented reality tools that go beyond the envisioned ideas so far. They envision HUDs the size of <sup>a</sup> contact

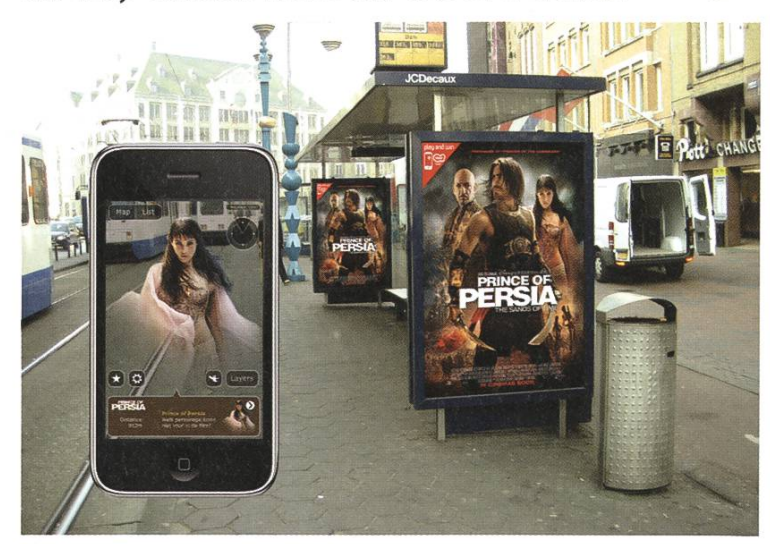

1001 Nights come alive

lens and what do you know, the University of Washington is already working on contact lens sized LED-Screens, if only with a few pixels resolution. The idea is simple; the screen is transparent and overlays the complete field of view, such that from <sup>a</sup> user perspective augmented reality and the real reality become one. We are only at the early stages but DARPA would like to have usable outcomes within the next <sup>5</sup> years, most like for military use. The internet also started off from the ARPANET, so maybe we will be blessed (or cursed) by this invention some time really soon.

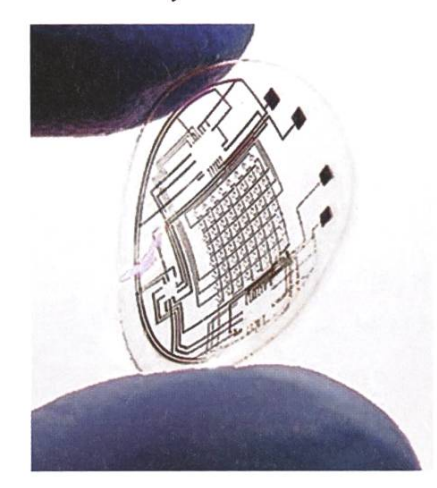

Microsoft is dreaming big too; last year their CTO attended the ETH to hold a talk on the future envisioned by Microsoft. While not everyone may agree on what has been proposed, in terms ality it all seems bound to happen

First results from the Universi- of Augmented Rety of Washington

either way. Microsoft tends to go another way than DARPA in placing the Augmented Reality Information for the user. They envision <sup>a</sup> future where additional information is displayed on any surface. The user is not carrying the reality augmenter with him, his surrounding is instead augmented with displays. With modern OLED technology this is already possible, but still too

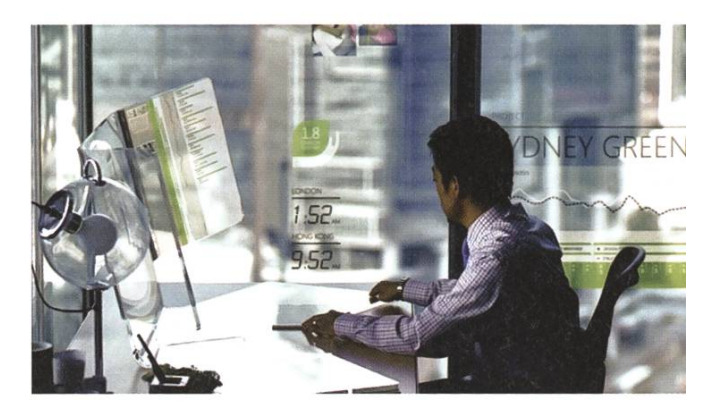

Microsoft's office world, <sup>a</sup> dream or bound to happen?

expensive. First examples of this augmented ality are Korean supermarkets, where the price tags on the racks are actually OLED-displays that can change their contents easily.

In my opinion we will see <sup>a</sup> mixture of both approaches as each has its advantages and they are not mutually exclusive. In closing, I'd like to point out <sup>a</sup> little downside with <sup>a</sup> small pun: A nearly endless amount of communication will be necessary to provide all AR-Systems with the necessary information and as the information will be most likely transferred via the internet, IPv6 might not be enough way too soon

«

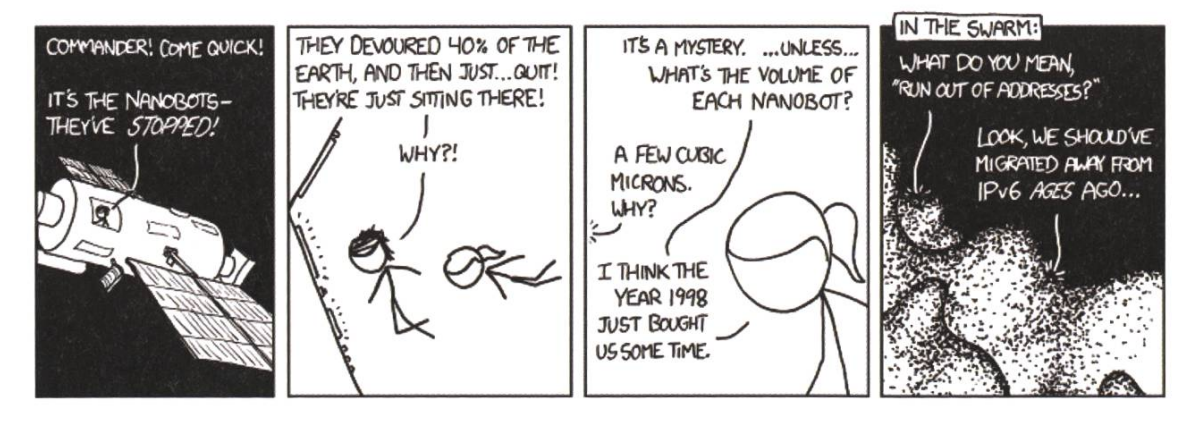

... or is it a good idea to have too little addresses?

# Der Irrtumszähler

STEFAN D1ETIKER - DIE SOFTWARE DER SOFTWARE

Wie fleissige Visionen-Leser wissen, bin ich momentan (vielleicht zum Leidwesen meines Nachfolgers) als alleiniger Entwickler für eine Datenbankapplikation zuständig. Vieles, was ich umsetzen muss, ist theoretisch einfach. Eine Hommage an die Praktiker.

Gerade bin ich daran, ein Modul zu schreidas Projektdaten, die mit älteren Versionen derselben Software erstellt wurden, in die neue Datenbank importiert. Zu meiner Freude tioniert das Modul ohne Probleme. Froh, damit endlich fertig zu sein, hake ich diesen Aspekt auf meiner imaginären ToDo-Liste ab und bin gedanklich bereits beim nächsten Meilenstein, während ich dazu ansetze, den frischgebacke-Sourcecode noch einem Test mit einem grösseren Projekt zu unterziehen.

Und da passiert es: Eine ClassCastException - aus dem Nichts! Zähneknirschend begutachte ich die Unglückszeilen. Wie sich herausstellt, stammen die fehlerprovozierenden XML-Dateien von einer noch älteren Version meiner Software, dessen damaliger Entwickler es zu meinem Leidwesen zugelassen hat, dass einige numerische Werte als String-Token serialisiert werden anstatt als numerisches Token, wie es

sich gopfertelli nun mal gehört. Wo ich also beispielsweise ein Token à la

Es ist ein kränkendes Eingeständnis an die Praktiker.

<real>0.1</real> erwartet habe, steht stattdessen <string>0.1</string>.

Es liegt auf der Hand, was zu tun ist  $-$  aber was, wenn es noch andere Unstimmigkeiten gibt? Ein paar Sekunden denke über eine designtechnische Wunderlösung nach und belasse es dann bei einem einfachen Typtest. Was mich ärgert ist weniger die Tatsache, dass mein Programm nun eine If-Klausel mehr enthält, sondern vielmehr die Zäsur in der lungsmethodik, die da nun lautet: Buxiere den Sourcecode solange zurecht, bis er alles frisst. Es ist ein kränkendes Eingeständnis an die Praktiker. Was als gerader, feiner Strich auf dem Reissbrett begonnen hat, endet als widerliche Schlangenlinie, die den Unstetigkeiten der rea-Welt folgt.

Wäre es ein halbwegs intelligenter Mensch, der die XML-Datei lesen müsste – es wäre eine Banalität für ihn. Der kleine Unterschied fiele

> ihm wahrscheinlich gar nicht auf. Und wenn doch, hätte es den Vorteil, dass er sich - seiner Anpassungsfähigkeit sei dank - nun prophylaktisch auf weitere mögliche Überraschungen einstellt.

36

Ein Programm kann das nicht. Es ist fragil, quaneurotisch in dieser Beziehung. Und überall, wo Programme mit dem Chaos der Aussenwelt in Kontakt geraten, droht ihre innere, fein stimmte Logik an der Volatilität der Aussenwelt zu zerbrechen.

Das gilt über die Welt der Software hinaus und man begegnet dem Problem meist schlicht mit Redundanz. Einige Beispiele: Jedes technische Kommunikationsprotokoll enthält Fehlerkorrektur-Codes; Brücken sind so gebaut, dass sie mehr als der grösstmöglichen zu erwartenden Belastung standhalten; das Tacho im Auto zeigt einen erhöhten Geschwindigkeitswert an; und so weiter.

Irren ist menschlich. Und wir irren ständig. Ein Programm ist in dieser Hinsicht nichts deres als die Formalisierung eines Irrtums, eine Projektion der sterilen Ansichten des Programüber die Welt, die zumindest in einigen - wahrscheinlich aber in vielen - Details falsch ist. Das ist nicht weiter verwunderlich, denn die reale Umwelt ändert sich ständig, und die

### Der Entwickler selbst ist der lebende Teil der Software.

Zukunft lässt sich eben nicht voraussehen. Wir können Programme zwar robuster machen, indem wir Fehler korrigieren, neue Ansprüche abdecken oder sie zuverlässiger machen. Aber wir ersetzen letztlich nur einen Irrtum durch den nächsten - die Versionsnummer einer Software ist damit eigentlich ein Irrtumszähler.

Wenn wir den Begriff «Software» holistisch interpretieren, eine Software also nicht nur ein bestimmter Programmtext (eine Abfolge von Zeichen) ist, sondern vielmehr die Idee, der spruch der Menschen an die Software, die Umstände, in denen sie eingesetzt wird, etc., miteinbeziehen, dann ist der Entwickler selbst Teil der Software. Der lebende Teil der Software, der die Mechanik ständig der Umwelt anpasst - er ist die Software der Software.

Diese Meta-Erkenntnis hat auch etwas higendes. Hat man etwas übersehen, muss man nicht sofort ans Reissbrett zurückspringen. Es ist unter Umständen gar dumm, ist es doch nichts anderes als der Versuch vorherzusehen, wo die nächsten Ifs auftauchen werden.

### Bildnachweise

Cover © Nicola Maracci Rossi http://nmr.io/

- S. 5-7: © Lukas Limacher
- S. 28: By Loic Le Meur via Wikimedia Commons (CC BY-SA 2.0)
- S. 30: © Omni, © Oculus VR

#### Seite 47-50:

http://upload.wikimedia.Org/wikipedia/commons/a/aa/C-130J Co Pilot%27s Head-up displav.ipg http://adsoftheworld.com/media/outdoor/walt disney prince of persia the gods have a plan for you http://lh6.ggpht.com/comogard/ http://www.wired.com/dangerroom/2008/03/darpa-wants-con/

http://www.discoverconcept.com/2011/10/productivitv-future-vision-bv-microsoft/productivitv-future-vision-4/ http://en.wikipedia.Org/wiki/File:Example of AROuake.jpg

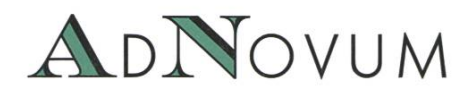

### JUNIOR SOFTWARE ENGINEER (ZH/BE)

Haben Sie einen Hochschulabschluss in Informatik auf Master-Level und Java/Java-EE-Kenntnisse? Interessieren Sie sich für Applikationsentwicklung und Integration? Steigen Sie bei uns als Integrator oder Application Developer ein!

### WERKSTUDIUM (TEILPENSUM) (ZH/BE)

Machen Sie Ihren Master an der ETH? Möchten Sie Ihre Kompetenzen bereits während des Studiums einsetzen? Bei uns stehen praxisnahe Aufgaben bereit, die gelöst werden wollen! AdNovum bietet auch einen reichen Fundus an Themen für Masterarbeiten.

Für weitere Informationen besuchen Sie uns auf www.adnovum.ch/jobs. Unser HR-Team steht Ihnen unter Telefon +41 44 272 6111 gerne zur Verfügung.

![](_page_37_Picture_6.jpeg)

# $[\tilde{}}][A][E][T][H]$

Informatik-Alumni ETH Zürich

# Bericht des Präsidenten zum Vereinsjahr 2013

Liebe Alumni-Kolleginnen und -Kollegen

Das Vereinsjahr 2013 sah neue Events (Sommerevent mit Wakeboarden, Führung Durchmesserlinie HB Zürich) und Aktivitäten zusätzlich zum bereits gut gefüllten Veranstaltungskalender. Wir hielten vier IAETH-Talks von Membern für Member. Am 2-tägigen Maturandentag gaben wir vielen zukünftigen Studieren-Auskunft. Insgesamt publizierten wir drei Artikel in den Visionen. Wir luden Master-Studierende und Doktoranden zu unserem Weihnachtsfondue ein. Wir stellten den IAETH an der Masterfeier vor und sponserten teilweise den Apéro. Wiederum nahmen wir viele neue Memauf. Zwei Portrait-Letters wurden erstellt und versandt. Wir führten das Job Email weiter und organisierten Kommunikationsworkshops. Auch dieses Jahr nahmen die Verhandlungen mit der ETH Alumni viel Platz ein. Hierzu werden wir an der GV vom März eine Grundsatzentscheidung fällen müssen. Reserviert Euch bereits heute den 17. März. Das Jahr schlössen wir mit einem Fondueplausch im Zelt des bQm auf der Polyterrasse mit rund 60 Teilnehmern ab. Unsere Tätigkeiten im Detail:

lAETH-Talks exklusiv von Membern für Member: Die im Dezember 2005 gestartete Reihe ist weiterhin sehr beliebt. Im Januar 2013 sprach Dr. Philipp Bolliger, CEO Koubachi, über «Making the Internet of Things <sup>a</sup> reality for everyone!».

Im Mai referierte Stephan Haller von Vigience über «Produktentwicklung über Zeitzonen hinweg – auch für ein kleines Unternehmen».

Im September erläuterte Dominik Wotruba, Senior Solution Architect bei Red Hat, über «Innovation durch Opensource anhand eines Fallbeispiels aus dem Integrations-Umfeld».

Im November konnten wir Ghislain Fourny, Software Architect bei 28msec, einem in Zürich und Palo Alto ansässigen Start-up, zum Thema «JSONiq – the SQL of NoSQL» zuhören.

An dieser Stelle danke ich gerne allen vier nochmals offiziell für Ihren Einsatz und den jeweils 20-35 Zuhörern für ihr Interesse.

• Weitere Events: Im Juli fand erstmals der lAETH-Sommerevent mit Wakeboarden statt. Bei schönem Wetter und warmem richsee genossen wir das Leben in Zürich im Sommer.

Anfang Dezember nahmen rund 50 IAETH-Member an der Besichtigung der Durchmesserlinie im HB Zürich teil. Für das erste Event an einem Freitag Mittag von 12-14 Uhr überraschte uns die grosse Teilnehmerzahl. Im Dezember schlössen wir das Jahr mit einem Fondueabend im Zelt des bQm auf der Polyterrasse als reinen Plauschanlass mit rund 60 Teilnehmern ab. Schon im Januar 2014 wird der nächste inhaltliche Talk folgen.

- Stammtisch: Auch im 2013 führten wir den lAETH-Stammtisch fort. Wenn kein IAETH-Talk stattfand, trafen wir uns jeden dritten Montag im Monat im James Joyce zum gemütlichen Austausch. 2014 findet der Stammtisch neu in der Almodobar statt!
- **IAETH-Website:** Unsere Website wurde auch in diesem Jahr laufend aktualisiert. Diese enthält auch einen Internetkalender, welchen Ihr abonnieren könnt. So verpasst niemand ein Event. Auch haben wir einige Anstrengungen unternommen, um immer aktuelle Emails und Adressen zu haben. Dies ist aufwändiger, als wir es uns schen würden.
- Mitglieder-Entwicklung: Die Zahl der Mitglieder hat sich auch in diesem Vereinsjahr weiter erhöht! Mit über 1200 Mitgliedern ist die logischerweise ein neuer Rekord.
- · Präsenz bei den Informatik-Studierenden: Im Kalenderjahr 2013 haben wir drei verschiedene Aktivitäten für die Studierenden durchgeführt:
	- 1. Insgesamt drei Artikel des IAETH sind in den Visionen publiziert worden.
	- 2. Das Departement Informatik führte dieses Jahr im Oktober die Diplomund Masterfeier durch, und wir hielten eine kurze Rede, um den IAETH zu bewerben.
	- 3. Unseren Sponsoring-Betrag nutzten wir, um die Master-Studierenden und Doktoranden an unser Fondueevent einzuladen. Um die No-Shows zu reduzieren, war dies erstmals tenpflichtig für die Studierenden. So meldeten sich schliesslich zehn neue Kollegen fürs Fondue Event an.
- Werbung fürs Informatik Studium: Auch in diesem Jahr waren wir am zweitägigen Maturandentag an der ETH präsent und gaben vielen interessierten Maturanden Auskunft über die guten und vielseitigen Berufsaussichten.

Auch unterstützten wir die Kampagne IT-Dreamjobs der Haslerstiftung. Einige der 25 lAETH-Ambassadoren hängten die Plakate der Kampagne an ihren jeweiligen Gymnasien auf.

- GV: Im März 2013 hielten wir unsere GV im Zunfthaus zur Schmiede ab. Martin Meier präsentierte die aktuellen Ergebnisse der Berufsumfrage. Dies stiess wie immer auf sehr grosses Interesse. Alle Details findet Ihr im Member-Bereich auf unserer Websi-Anschliessend genossen wir ein feines Stehdinner.
- Portrait-Letter: Im 2013 veröffentlichten wir die insgesamt 18. und 19. Portrait-Letter. Diesmal über Volker Jantzen, welcher die Firma SVOX für Sprachsynthese baute, erfolgreich verkaufte und sich jetzt hauptsächlich dem Aufbau der Hilfsorganisation Dynamic Share widmet. Der zwei-Portrait Letter beschrieb Georg Schätti, welcher nach nach seinem Abschluss 2008 ein One-Way-Ticket nach Singapur buchte, dort mobile Ad-hoc-Netzwerke entwickelund sich nach seiner Rückkehr in die Schweiz auf Management-Herausforderungen fokussiert.
- Departement Informatik: Den guten Kontakt zum Departement pflegen wir weiter und werden als Ansprechperson wahrgenommen und bei unterschiedlichsten Themen um Stellungnahme gebeten.
- ETH-Alumni-Vereinigung: Im März 2008 beschlossen wir den Beitritt als eigenständiger Fachverein ohne Dienstleistungen bei den ETH Alumni. In 2011 verhinderten wir eine massive Beitragserhöhung dank starkem Lobbying. In 2012 änderte die Vereinigung ihr Mitgliederreglement und streicht auf Ende 2013 die Möglichkeit, als Fachverein ohne Dienstleistungen dabei

zu sein. Ich habe mich mit den Präsidenten von vier anderen betroffenen Fachalumni-Vereinen zu einer Interessengruppe mengeschlossen. Gemeinsam verhandelten wir dieses Jahr mit der ETH-Alumni-Vereinigung. An der GV im März 2014 werden wir die Grundsatzentscheidung fällen müssen: Entweder eine stärkere Integration oder eine vollständige Unabhängigkeit. Bei der stärkeren Integration ist die gute Nachricht, dass alle lAETH-Member Vollmitglieder der ETH-Alumni-Vereinigung werden, und dass es zukünftig nur noch eine Rechnung ben wird. Nachteilig ist der höhere Jahresbeitrag. Reserviert Euch den 17. März für die Diskussion und den Entscheid an derGV.

• XING, Linkedln, Facebook, Google+: Die Gruppen IAETH auf XING, LinkedIn, Facebook und Google+ wachsen kontinuierlich weiter, ohne dass wir je Werbung dafür macht haben.

Für die gute Zusammenarbeit danke ich ganz herzlich den Vorstandsmitgliedern Nicky Kern, Michael Baumer, Melanie Raemy, Daniel Kluge, Manuel Bleichenbacher, Patrick komm, Martin Meier und Michael Bischof, sowie unseren beiden Revisoren für die Prüfung des Abschlusses; dem Departement für Informatik für die laufende Unterstützung und Euch allen für Eure aktive Teilnahme an unseren Anlässen.

Im Namen des Vorstandes, Euer Präsident Markus Grob

![](_page_41_Picture_0.jpeg)

# «Ich habe meinen Traumjob gefunden. Übrigens, BSI hat noch mehr davon.»

Daniel Schmid, Software Engineer bei BSI

**BSI** Business Systems Integration AG www.bsiag.com/zukunft

![](_page_41_Picture_4.jpeg)

# Hot Jobs in Cold Oslo

THORBEN BOCHENEK-WHY DID <sup>I</sup> MOVETO NORWAY?

In former articles <sup>I</sup> mentioned that <sup>I</sup> was looking for something to do after ETH. <sup>I</sup> am happy to report that <sup>I</sup> found <sup>a</sup> place. And actually quite <sup>a</sup> nice one: <sup>a</sup> bit cold, but with spectacular views and good coffee: Oslo, Norway.

When <sup>I</sup> told members of my family about moving to Norway, usually their first reaction was to reach for <sup>a</sup> map. Norway is <sup>a</sup> bit off the map for most people, it's very far north (so far north that there are just about four hours of sunlight in winter), and with just five million inhabitants it's even less populous than tiny Switzerland, but almost ten times as large. Yet, it's an interesting place to be: the fjords, the lakes, and the mountains are among the most spectacular sights on earth, and ever since they found enormous amounts of oil and gas, the whole area became ... very wealthy. They wouldn't be poor without their natural resources (like, say, Dubai), but they provide the society with <sup>a</sup> preme social system unheard of in most parts of the world.

Still, that is not the reason why <sup>I</sup> moved to Norway. <sup>I</sup> guess many of you have heard about the Opera browser. When I got my first computer as a child, the guy in the shop told me that he installed me some cool stuff, like this browser. Well, Opera Software is still making this browser. Their audience shifted a bit, and now they are more into mobile browsers. Have you heard about Opera Mini? It's a browser for mobile devices that shrinks the data rate by re-routing

Fun and a lot of responsibility: Me at a recruiting event in Trondheim

![](_page_42_Picture_7.jpeg)

traffic through Opera servers, compressing and optimizing it for <sup>a</sup> smaller screen, and then ding it to you. Especially in countries with poor (or shall we say shitty?) mobile Internet that is very useful, and it's not so surprising that Ope-Mini is the most popular mobile browser in countries like Indonesia, Nigeria, Russia, China, and Brazil.

At Opera Software I have the chance to create, improve, and imagine high performance web user interfaces. For quite some time now <sup>I</sup> have been convinced that web-based interfaces are the way to go for anything from simple games to business applications. HTML+CSS+JavaScript is an easy to understand, easy to learn, expressive, powerful, and—in recent browsers—also very fast package. <sup>I</sup> would argue that today, for most people, it's quicker to write <sup>a</sup> GUI as a website than with native libraries. And even if that were not true: Either you use the same web app for all platforms, or you build <sup>a</sup> new app for every platform you want to support. So it's bably also cheaper. And we haven't even started talking about the distribution advantages of the web.

So, I am happy that I can work on providing infrastructure for those interfaces. And if those interfaces are the future, as <sup>a</sup> logical consequence browsers will be the new de fac-"operating system", the thing that people write applications for, and the program that they need to run to do something useful. And if that is true, why would you want to work on anything else? And if <sup>I</sup> can work on that while skiing in the beautiful Norwegian landscape: Even better.

P.S.: If you want to know more about Opera or Oslo, drop me some lines on thorben@tbochenek.de. I'll be happy to answer all your questions about working here as an ETH student.

![](_page_43_Picture_3.jpeg)

# 24.02.14-08.03.14 ETH Campus Hönggerberg Eintritt frei für alle Schlittschuhmiete 2.- Barbetrieb und Verpflegungsstände

JL.. : •

Mo-Fr 14:00 bis 22:00 Sa 10:00 bis 18:00

![](_page_44_Picture_2.jpeg)

![](_page_44_Picture_3.jpeg)

![](_page_44_Picture_4.jpeg)

### Impressum

![](_page_45_Picture_2.jpeg)

### Ausgabe Februar 2014

Periodizität 6x jährlich Auflage 1500

Chefredaktion Stefan Dietiker visionen@vis.ethz.ch

Cover Nicola Maracci Rossi http://nmr.io/

### Layout Judith Meisterhans Lukas Humbel Lukas Gisi (Trainee) Ming Zheng layout@vis.ethz.ch

Inserate Frédéric Vogel inserate@vis.ethz.ch

### Anschrift Redaktion & Verlag

Verein Informatik Studierender (VIS) CAB<sub>E31</sub> Universitätsstr. 6 ETH Zentrum CH-8092 Zürich

### Inserate (4-farbig)

![](_page_45_Picture_491.jpeg)

![](_page_45_Picture_14.jpeg)

Lektorat Clemens Lutz Simon Eugster

Redaktion Clemens Lutz Gregor Wegberg Jascha Grübel Judith Meisterhans Manuel Braunschweiler Martin Müller Matthias Geel

und freie Mitarbeiterinnen und Mitarbeiter

### Druck

Binkert Druck AG 5080 Laufenburg http://www.binkert.ch/

### Copyright

Kein Teil dieser Publikation darf ohne ausdrückliche schriftli-Genehmigung des VIS in irgendeiner Form reproduziert oder unter Verwendung elektronischer Systeme verarbeitet, vervielfältigt oder verbreitet werden. Offizielle Mitteilungen des VIS oder des Departements für Informatik sind als solche gekennzeichnet.

© Copyright 1989-2013 VIS. Alle Rechte vorbehalten.

Die Visionen werden klimaneutral gedruckt.

Climate Partner<sup>o</sup> klimaneutral

Druck <sup>|</sup> ID: 53213-1402-1005

![](_page_45_Picture_26.jpeg)

Der VIS ist Teil des Verbandes der Studierenden an der ETH (VSETH).

## Die Welt gemäss Beni Koller Arschkarte

MICHAEL GROSSNIKLAUS - EIN MONUMENT

en Rest seiner Ferien in Südafrika verbringt Beni Koller als Gast von Elias, mit dem er einige Tagesausflüge unternimmt und so das Land aus der Sicht eines Einheimischen kennenlernt. Beni geniesst diese Zeit in vollen Zügen und ist zum ersten Mal seit langem mit sich und der Welt im Reinen. Mit dem herannahenden Datum seines Rückfluges beginnt Beni, mit der Idee zu spielen, Elias um einen Job als Barista in einem seiner Kaffeehäuser zu bitten. Doch so fest ihn die Idee reizt, seinen Lebensmittelpunkt hierher zu verlegen, so sehr weiss er auch, dass dieses Gedankenspiel vorläufig eine Träumerei bleiben muss, da es noch zu viele Dinge gibt, denen er sich in der Heimat stellen muss. Und so kommt bald der Morgen, an dem Beni nach einem lichen Frühstück auf Elias' Veranda seine wenigen verbliebenen Habseligkeiten zusammenpackt und nach einem wortkargen Tag am frühen Abend mit Elias zum Flughafen fährt. Beim Abschied in der Schalterhalle fallen sich Elias und Beni in die Arme, klopfen sich gegenseitig auf den Rücken und beteuern, in Kontakt zu bleiben oder sich, wenn möglich, bald wieder zu besuchen. Und wohl beide diese Absicht in jenem Moment absolut ernst meinen, wissen beide auch, dass sie sich höchstwahrscheinlich für längere Zeit oder sogar für immer von einander verabschieden.

Denis Flug verlässt Johannesburg um acht Uhr abends, verläuft ereignislos und landet pünktlich um viertel vor sieben am nächsten Morgen in Zürich. Da Beni auf Flügen selten gut schlafen kann, schleppt er sich im Halbschlaf taumelnd vom Gate durch die Passkontrolle über die Gepäckannahme zur S-Bahn. Mit der S-Bahn fährt er zum Hauptbahnhof, wo er auf den Bus umsteigt, der ihn nach Hause bringen soll. Der Bus ist bis zum Bersten voll, sodass Beni keinen Sitzplatz findet und sich mit seinem Rucksack und Surfbrett beim Drehgelenk in der Mitte des Busses hinstellen muss. Ein Blick auf die Uhr bestätigt seine Vermutung, dass er den Bus erwischt hat, mit dem die Schulkinder jeden Morgen zum Gymnasium fahren, das an der Route liegt. Beni benutzt die gleiche Buslinie in die andere Richtung, um täglich zur Arbeit zu fahren, und kennt das Phänomen dieses einen völlig überladenen Busses kurz vor acht Uhr nur zu gut. Wenn es seine Termine erlauben, nimmt er deshalb immer einen früheren oder späteren Kurs. Diese Strategie scheint sich allerdings nicht bis zu den Pensionisten herumgesprochen zu haben, wie Beni erkennen muss, als er seinen Blick durch das Wageninnere schweifen lässt. Überall zwischen den Kindern stehen Senioren mit ihren Rollatoren, die sich lautstark darüber beklagen, dass ihnen entweder kein Sitzplatz angebowird oder dass sie diesen nicht erreichen können, da mit ihren sperrigen Fahrgestellen kein Durchkommen durch die Massen junger und mit sich selbst beschäftigter Menschen ist. Normalerhat Beni viel Verständnis für ältere Menschen und versucht, ihnen das Leben so einfach wie möglich zu machen. Über Pensionisten, die sich in aller Herrgottsfrühe samt Rollator in eine Horde pubertärer Schulkinder stürzen, kann er aber nur erstaunt den Kopf schütteln.

uf dem Platz gleich neben dem Drehgelenk sitzt ein junger Mann, der mit seiner Freitag-Ta-Ische wie ein Student aussieht. Beni, der im öffentlichen Verkehr die Kleider seiner Mitmenschen gerne studiert, um seine eigene Garderobe zu perfektionieren, findet sofort Gefallen am Stil dieses jungen Mannes. Seine hautengen schwarzen Jeans münden in rot-weisse hohe ketballschuhe mit grossen Klettverschlüssen. Über einem grauen Kapuzenpulli mit aufwändig verschlungener Kragenpartie trägt er eine körperbetont geschnittene Jeansjacke mit schwarzen Lederärmeln und einen grossmaschig gestrickten Schal lose um den Hals, der farblich zu seinen fingerlosen Wollhandschuhen passt. Obwohl der junge Mann sitzt, schätzt Beni, dass er ähnlich gross gewachsen ist wie er selbst. Da Beni immer wieder Mühe hat, Hosen zu finden, die einerseits lange und andererseits eng genug für seine Beine sind, ist er besonders von den Skinnyjeans des jungen Mannes angetan. Ohne den Mann peinlich anzustarren, versucht Beni unauffällig, die Hose zu mustern, um eventuell die Marke oder sogar das Modell in Erfahrung zu bringen. Schon nach wenigen dem Anschein nach zufälligen Blicken, wird ihm klar, dass dieser Plan zum Scheitern urteilt ist, solange der junge Mann sitzt. Also beschliesst Beni, sich zu gedulden und hofft, dass der Mann vor ihm aussteigen und somit aufstehen muss.

<sup>e</sup> erade will sich Beni wieder anderen Dingen zuwenden, als ihn eine Seniorin mitsamt Rollator  $\Box$  umreisst. Anscheinend hatte die gute Dame ihre Haltestelle um ein Haar verpasst und konnte in ihrer Eile, den Bus zu verlassen, keine Rücksicht auf Verluste nehmen. Beni ist mit seinem schweren Rucksack ein leichtes Ziel, das einfach aus dem Gleichgewicht zu bringen ist. Sich vergeblich nach Halt suchend an sein Surfbrett festklammernd, landet er unsanft auf dem Fahrgast, den er vor beobachtet hatte, und schlägt ihm dabei seine Beats-Kopfhörer vom Haupt. «Kannst du nicht aufpassen, du Idiot?», fragt ihn dieser rhetorisch. Einen kurzen Moment überlegt Beni, zu erklären, dass es nicht sein Fehler war, belässt es aber stattdessen bei einer einfachen Entschuldigung.

▲ Urze Zeit später steht der junge Mann auf und begibt sich zu einer der Türen, wo er auf den nächsten Halt des Busses wartet. Wie es der Zufall will, ist die nächste Haltestelle auch die tion, bei der Beni aussteigen muss. Er nimmt sein Surfbrett unter den Arm und schliesst, sich von Stange zu Stange hangelnd, zum jungen Mann auf. Als er ihm näher kommt, beginnt Beni, die ihm bisher verborgen gebliebene Rückseite der Skinnyjeans zu studieren. Normalerweise kann er die Marke einer Jeans problemlos an der Ziernaht auf der Gesässtasche erkennen. Da ihm jedoch das Muster am Gesäss des jungen Mannes nicht geläufig ist, beugt sich Beni in der Hoffnung nach vorein Label zu finden, dass er entziffern kann. In diesem Moment stoppt der Bus abrupt. Vornüber gebückt versucht Beni verzweifelt, irgendwo Halt mit seiner einen freien Hand zu finden. Dass er sich dabei schliesslich an den Oberschenkel des jungen Mannes klammert, kann auch nicht mehr verhindern, dass er mit dem Gesicht voran in dessen Hinterteil landet. Fortsetzung folgt...

![](_page_48_Figure_0.jpeg)

[S-Kühlschrank stinkt (nach Käse) +++ KPK zählt Reissig Stühle +++ Quästorin-Nachfolgerin meldet sich freiwillig +++ YOLO +++ Wieks Aura repariert Glühbirne +•